# **5 Teste do modelo**

A Modelagem de Equações Estruturais - *SEM*, método estatístico escolhido para teste do modelo, foi introduzida na literatura de gestão estratégica por Farh, Hoffman e Hegarty em 1984 e a partir daí os pesquisadores em Estratégia vêm abraçando o *SEM* por ser um método para teste de modelos de variáveis latentes com muitas vantagens sobre as abordagens tradicionais, embora sua adoção ainda não possa ser considerada rotineira.

Shook *et al* (2004), analisando dez jornais proeminentes em Gestão Estratégica entre 1984 e 2002 sob o enfoque das relações entre estratégia, ambiente, liderança-organização e desempenho, encontraram 92 estudos, sendo 37% publicados no *SMJ*, 26% no *Academy of Management Journal* e 13% no *Journal of Management*, dos quais 2/3 no período 1996-2002.

O aumento da aplicação de técnicas de equações estruturais ocorreu paralelamente ao acesso a programas como LISREL, EQS e AMOS, permitindo a avaliação de teorias mais sofisticadas - McKinnon *et al* (2002) chegaram a identificar 14 métodos diferentes de modelos do caminho. Entretanto, ainda é possível observar a falta de padronização dos resultados, bem como inconsistência na informação sobre as características da amostra, confiabilidade, validade e avaliação do ajuste do modelo, sua re-especificação e reconhecimento de modelos equivalentes. Uma boa referência sobre os cuidados importantes a serem observados quanto à aplicação do *SEM* e às informações que devem ser inseridas nos relatórios pode ser encontrada em Williams *et al* (2003) e Shook *et al* (2004).

A aplicação do SEM neste capítulo está organizada em três etapas. A primeira prepara e analisa os dados com o objetivo de reduzir o número de variáveis para, na segunda, calcular o coalinhamento entre as estratégias competitivas e colaborativas. Com o coalinhamento calculado, a matriz final está pronta para a terceira etapa, que é o teste em si do modelo. As duas primeiras empregam as ferramentas do software SPSS 13.0 e a terceira utiliza o AMOS 4.

Com o objetivo de facilitar a busca de termos específicos, os conceitos e terminologias determinantes ao entendimento deste capítulo são listados ao final, com suas finalidades e, sempre que haja, valores ideais (Hair, 1998). Pela mesma razão, as variáveis e suas siglas também estão resumidas no final do capítulo.

# **5.1 Preparação e análise dos dados**

A preparação dos dados se confunde com as próprias premissas do SEM (Hair, 1998; Williams *et al,* 2003; Shook *et al*, 2004) e envolve as decisões quanto aos dados ausentes, outliers e normalidade da distribuição, o que será cumprido nos Passos 1 a 4, a seguir.

A matriz inicial com os dados brutos relativos aos 56 casos retirados da pesquisa de campo está contida no Apêndice 4, e a matriz final, com todos os cálculos realizados durante os passos de análise e preparação dos dados para teste do modelo, está no Apêndice 16.

Houve a intenção de segmentar por empregados, fornecedores e clientes, mas as colunas NEMPRE, CLIENT e NFORNE não foram aproveitadas por causa do descasamento das informações gerado pela diferença de porte entre as empresas e da falta expressiva de respostas (Apêndice 4). Antes de qualquer análise, também, foram calculadas as médias dos exercícios 2002 a 2004 dos valores objetivos retirados da base de dados da SUSEP, representados pelas variáveis PREMSE, PREMRE, PREMGA, SINRET, SINIST, INDCOM e INDAMP.

# *Passo 1 - Análise dos valores ausentes*

Assim como os afastamentos da normalidade, os dados ausentes têm merecido atenção da literatura sobre *SEM*. Tradicionalmente, as duas opções mais comuns para lidar com esse problema são as exclusões *pairwise* e *listwise*, sendo esta a mais recomendada para aplicações *SEM*. Uma terceira técnica comumente utilizada é a troca pela média, embora pesquisas mais recentes só recomendem uma das três técnicas em condições muito atípicas (Schafer e Graham, 2002).

Outras opções mais sofisticadas têm sido introduzidas e se tornado mais acessíveis aos pesquisadores. Elas incluem imputação *hot-deck*, informação completa de máxima verossimilhança e imputação múltipla Bayesiana, dentre outras. Essas técnicas usam a informação do conjunto de dados, na forma de variáveis para as quais os dados estão disponíveis, para prever quais valores os pontos sem dados devem adotar. A escolha da técnica mais favorável depende de uma variedade de condições, que incluem a quantidade e o padrão dos dados ausentes - totalmente randômico, randômico etc -, o que pode ser feito com os softwares especializados na detecção de dados ausentes. Aqui, utilizouse o pacote estatístico genérico SPSS.

A primeira análise revelou sete variáveis em 30 casos com valores ausentes (Apêndice 5), conforme Tabela 5.1, a seguir. Como a percentagem de valores ausentes relativa às variáveis INDCOM e INDAMP foi de 44,6%, suficientemente elevada para justificar sua retirada, optou-se por continuar a análise sem essas variáveis, em vez de substituir os valores ausentes, sobretudo, porque referem-se a dados objetivos de desempenho.

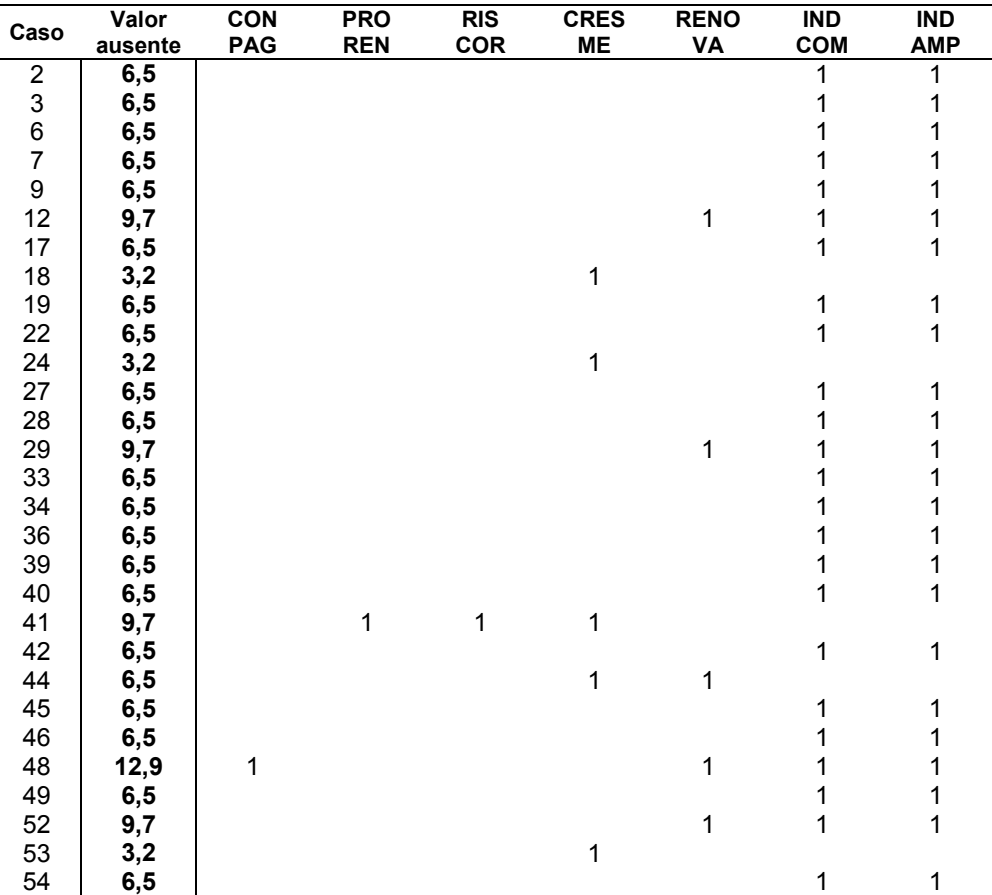

| Caso | Valor<br>ausente | <b>CON</b><br><b>PAG</b> | <b>PRO</b><br><b>REN</b> | <b>RIS</b><br>COR | <b>CRES</b><br>MЕ | <b>RENO</b><br>VA | <b>IND</b><br><b>COM</b> | <b>IND</b><br>AMP |
|------|------------------|--------------------------|--------------------------|-------------------|-------------------|-------------------|--------------------------|-------------------|
| 55   | 6,5              |                          |                          |                   |                   |                   |                          |                   |
|      | Total<br>%       | 1,8                      | 1,8                      | 1.8               | 8.9               | 8,9               | 44.6                     | 44.6              |

**Tabela 5.1 Dados ausentes discriminados por caso e variável** 

Após a retirada das duas variáveis, a nova distribuição revelou o caso 41 com 10,3% de valores ausentes (Apêndice 6). Decidiu-se mantê-lo, por se encontrar próximo de 10% e poder preservar a amostra, pequena em relação à quantidade de informações que ainda se tem a trabalhar. A Tabela 5.2 expõe a distribuição final.

| Caso | <b>Valores</b><br>ausentes | <b>CONPAG</b> | <b>PROREN</b> | <b>RISCOR</b> | <b>CRESME</b> | <b>RENOVA</b> |
|------|----------------------------|---------------|---------------|---------------|---------------|---------------|
| 12   | 3,4                        |               |               |               |               |               |
| 18   | 3,4                        |               |               |               |               |               |
| 24   | 3,4                        |               |               |               |               |               |
| 29   | 3,4                        |               |               |               |               |               |
| 41   | 10,3                       |               |               |               |               |               |
| 44   | 6,9                        |               |               |               |               |               |
| 48   | 6,9                        |               |               |               |               |               |
| 49   | 6,9                        |               |               |               |               |               |
| 52   | 3,4                        |               |               |               |               |               |
| 53   | 3,4                        |               |               |               |               |               |
|      | Total %                    | 1,8           | 1,8           | 1,8           | 8,9           | 8,9           |

**Tabela 5.2 Dados ausentes após a retirada de INDCOM e INDAMP** 

### *Passo 2 - Substituição dos valores ausentes*

Retiradas as variáveis INDCOM e INDAMP e mantidos todos os casos, as estatísticas foram novamente calculadas para se decidir, agora, sobre a substituição dos valores ausentes das cinco variáveis restantes.

O teste para decisão sobre a substituição dos valores ausentes é o de que *H0: MVA=MCAR*, ou seja, de que os valores ausentes – *missing values* - são completamente randômicos – *missing completely at random*. O cálculo das médias, resumido no Quadro 5.1, leva ao nível de significância de 0,703 (Apêndice 6), bastante elevado e superior aos 0,05 recomendados, permitindo concluir que o teste falhou em rejeitar H<sub>0</sub>, o que revela que os dados são MCAR. Logo, podem-se substituir os valores ausentes sem problemas, sem grande risco de viés, dado que não há vícios nas ausências.

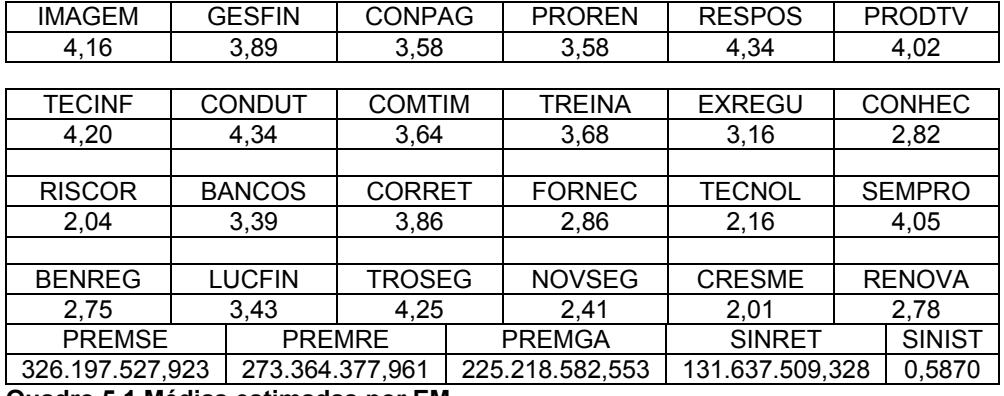

**Quadro 5.1 Médias estimadas por EM** 

As análises das correlações listwise (Apêndice 6) e pairwise (Apêndice 6) também geram algum conforto para a substituição dos valores, já que a maioria apresentou significância maior do que 5%, revelando baixa correlação entre as variáveis e baixa influência da presença ou ausência de umas sobre as outras. Assim, decidiu-se preencher os dados ausentes com o valor inteiro mais próximo das médias Listwise, All values, EM e Regression (Apêndice 6), conforme Tabela 5.3.

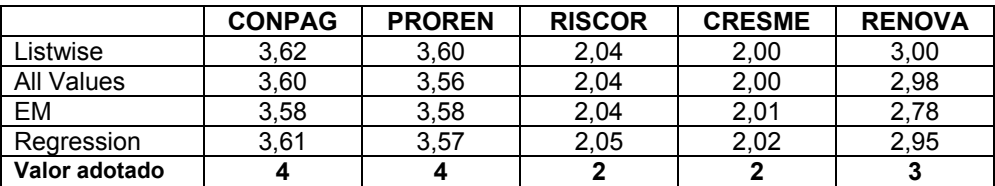

# **Tabela 5.3 Substituição dos valores ausentes**

# *Passo 3 - Análise de outliers*

Retiradas as variáveis INDCOM e INDAMP e substituídos os valores ausentes, parte-se para a análise de outliers com a finalidade de decidir sobre a possível exclusão de casos. A análise revelou que 21 casos apresentaram 38 outliers em 17 variáveis (Apêndice 7). O resumo qualitativo do Quadro 5.2 mostra como os outliers se distribuíram pelos casos.

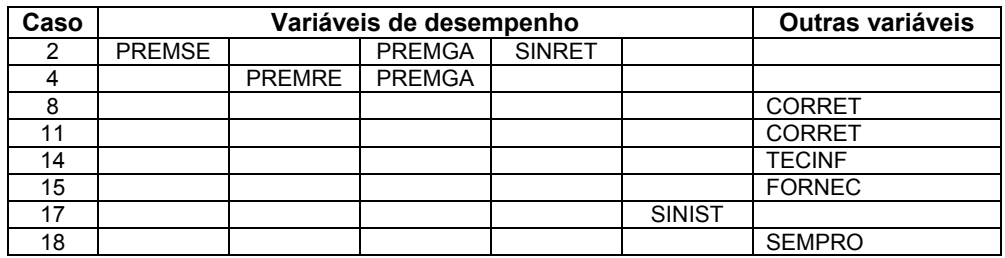

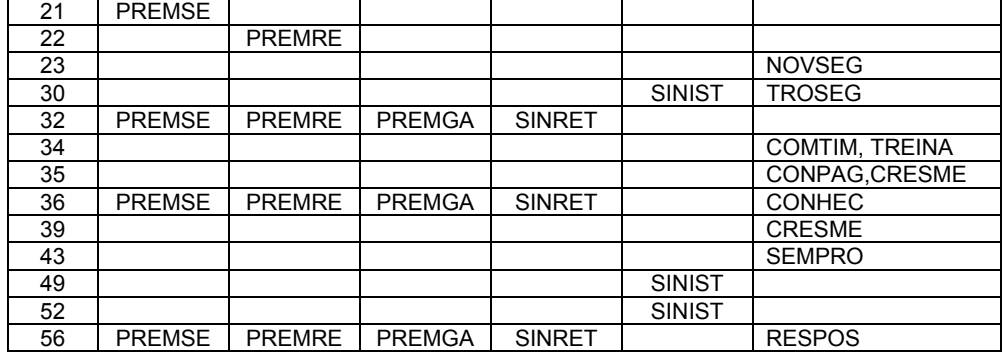

# **Quadro 5.2 Resumo da análise de outliers**

As regras empíricas relativas ao tamanho da amostra são muitas, mas não há uma regra específica, embora, de modo geral, quanto maior a amostra, até um certo limite, melhor. O que se deve levar em conta é que quanto maior a complexidade do modelo, com maior quantidade de parâmetros a serem estimados, maior deve ser a amostra (Cudek e Henly, 1991). Mac Callum *et al* (1996) dão um tratamento bastante abrangente para questões envolvendo amostras pequenas e sugerem como ideal realizar uma análise de potência, preferencialmente antes da determinação da amostra, mas que não puderam ser aproveitadas, dado que ela não foi pré-especificada.

Os casos 32, 36 e 56 apresentaram o maior número de outliers (Apêndice 7), e em quatro das cinco variáveis objetivas de desempenho. Como a opção de exclusão do caso depende praticamente da sensibilidade sobre a leitura dos dados, optou-se por excluir os casos 32 e 56, por se encontrarem consistentemente mais distantes do que o 36, embora este tenha apresentado mais outliers do que o 32, conforme mostra a Figura 5.1 abaixo. A base de dados restou, então, com 54 casos.

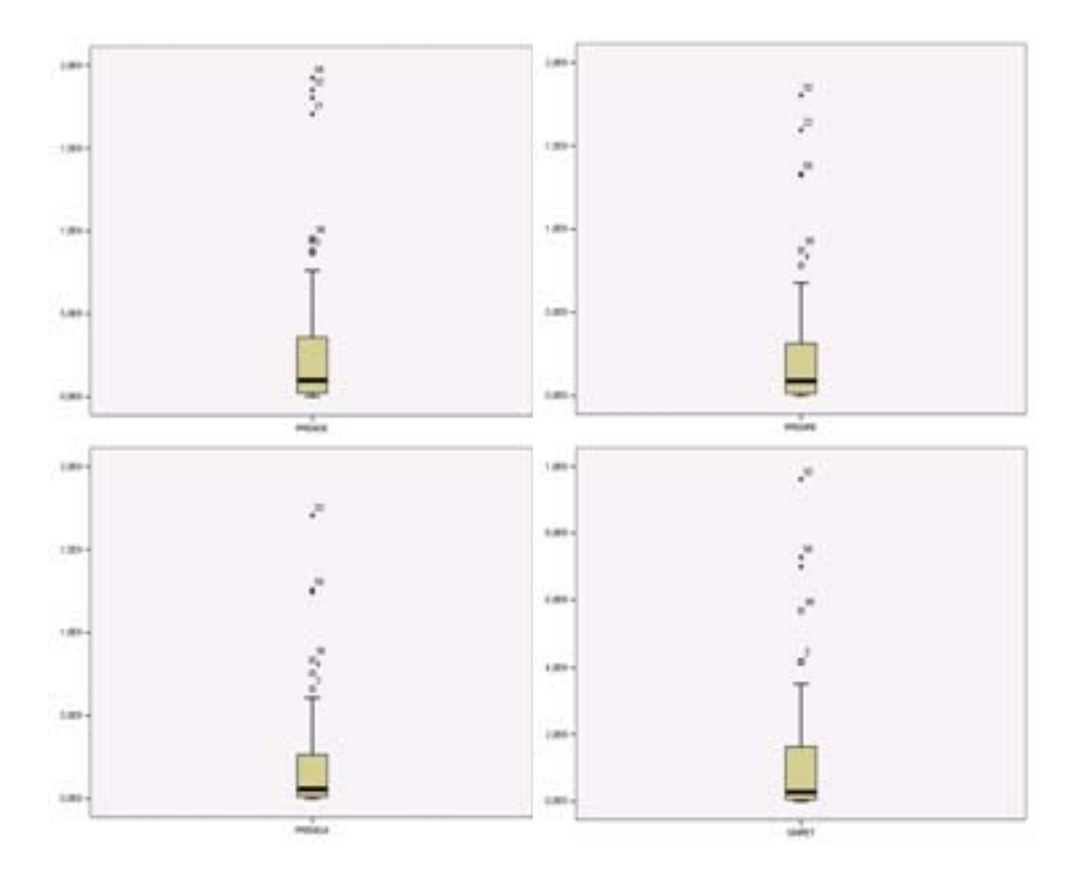

**Figura 5.1 Plotagem Box and Whiskers dos outliers 32, 36 e 56** 

*Passo 4 - Análise da distribuição para detectar sua normalidade* 

O último passo relativo à preparação dos dados é ver como ficou a normalidade da distribuição depois das alterações realizadas nos passos anteriores.

Tem-se um bom curso de ação quando as variáveis observáveis são contínuas e a premissa de normalidade multivariada é satisfeita. Entretanto, os pesquisadores em Estratégia podem estar interessados em analisar *SEMs* que incluam variáveis de medidas que tanto podem ser distribuídas continuamente, mas com afastamentos da normalidade desejados, como de forma intervalar, o que leva a afastamentos da normalidade. Neste segundo caso, se as variáveis de medidas intervalares estiverem associadas com variáveis latentes endógenas, deve-se determinar se uma distribuição contínua sustenta a variável latente (Williams et al, 2003).

Embora seja uma solução factível e os programas de *SEM* permitam o cálculo e análise de correlações com dados categóricos, corrigindo os desvios da normalidade multivariada que as variáveis categóricas geram, essa correção demandaria uma amostra muito grande. Nos caso de modelos moderadamente complexos, isso pode significar uma amostra de milhares. Caso não só as variáveis de medidas como também a variável latente endógena sejam realmente categóricas, então o *SEM* não é uma técnica analítica apropriada, ficando mais adequado utilizar a regressão OLS sobre o resultado categórico.

Short *et al* (2002) analisaram 437 estudos publicados nos periódicos mais importantes entre 1980 e 1999 e concluíram que menos de 20% utilizaram uma amostra aleatória e somente 40% conferiram a representatividade de suas amostras, embora tenham tido a oportunidade de trabalhar com grandes amostras retiradas de fontes secundárias. Outro problema foi o tamanho de amostra necessário para análises com vários níveis, de forma a garantir variabilidade suficiente entre eles.

Tamanhos e distribuições de amostras inadequados podem induzir à falta de potência suficiente para detectar certos efeitos, e, mesmo quando detectados, podem ser mal estimadores de magnitude (Cheung, 1998). Um problema específico à pesquisa em Estratégia tem sido o número considerável de resultados díspares para estudos que analisaram a mesma relação, em virtude da variedade de critérios empregados nas amostragens (Short et al, 2002).

Dados não-normais podem levar a *GFIs* inflacionados e a erros padrões subestimados. Ações para correção da normalidade podem ser tomadas, por exemplo, pela transformação dos dados. Uma alternativa é a estimação disponível no EQS, que ajusta o fit do modelo por meio do teste qui-quadrado estatístico e dos erros padrões de estimativas de parâmetros individuais. Outra alternativa é selecionar uma estratégia de estimação, tal como mínimos quadrados, que não assuma a normalidade multivariada.

É importante notar que o tamanho da amostra, sua normalidade e violações, bem como os dados faltantes devem ser examinados conjuntamente, em uma mesma simulação (Enders, 2001). Embora o *SEM* represente, de fato, uma abordagem analítica muito poderosa, é necessário algum esforço para se

#### Teste do Modelo **167**

manter atualizado com seu desenvolvimento, de forma a poder utilizá-lo apropriadamente.

Os testes estatísticos de normalidade mais utilizados são os de Shapiro-Wilks, Kolmogorov-Smirnov e Andersen-Darling, que calculam o nível de significância para as diferenças de uma distribuição normal. Como o teste de Shapiro-Wilks é recomendado para amostras de 3 a 50 casos, a referência aqui restou sobre o de Kolmogorov-Smirnov, cujo teste é o de que *Ho: a distribuição é igual à normal*, sendo a hipótese alternativa a de *Ha: a distribuição é diferente da normal*. O teste calcula a estatística pelo método Lilliefors.

O Apêndice 7 mostra que, ao nível de significância de 5%, todas as variáveis foram consideradas não normais, já que apresentaram significância nula (Apêndice 7). Já as médias, se aproximam das medianas, mas as curtoses ficaram bastante distantes do valor recomendado, que é 3 (Apêndice 7). Decidiuse, então, calcular a transformada logarítmica das variáveis contínuas para ver se elas sustentam a variável latente Desempenho (Apêndice 8), averiguando novamente a normalidade dessas variáveis.

O teste mais simples é o da confirmação visual do histograma que compara os valores observados com a distribuição normal, embora seja problemático para amostras menores. Uma abordagem mais confiável é o gráfico de probabilidade normal (Apêndice 8), que compara a distribuição cumulativa dos dados reais com a distribuição cumulativa de uma distribuição normal (Hair, 1998). Esse teste pode ser visualizado na Figura 5.2 abaixo e confirma a normalidade dos logaritmos das variáveis PREMSE, PREMRE, PREMGA e SINRET.

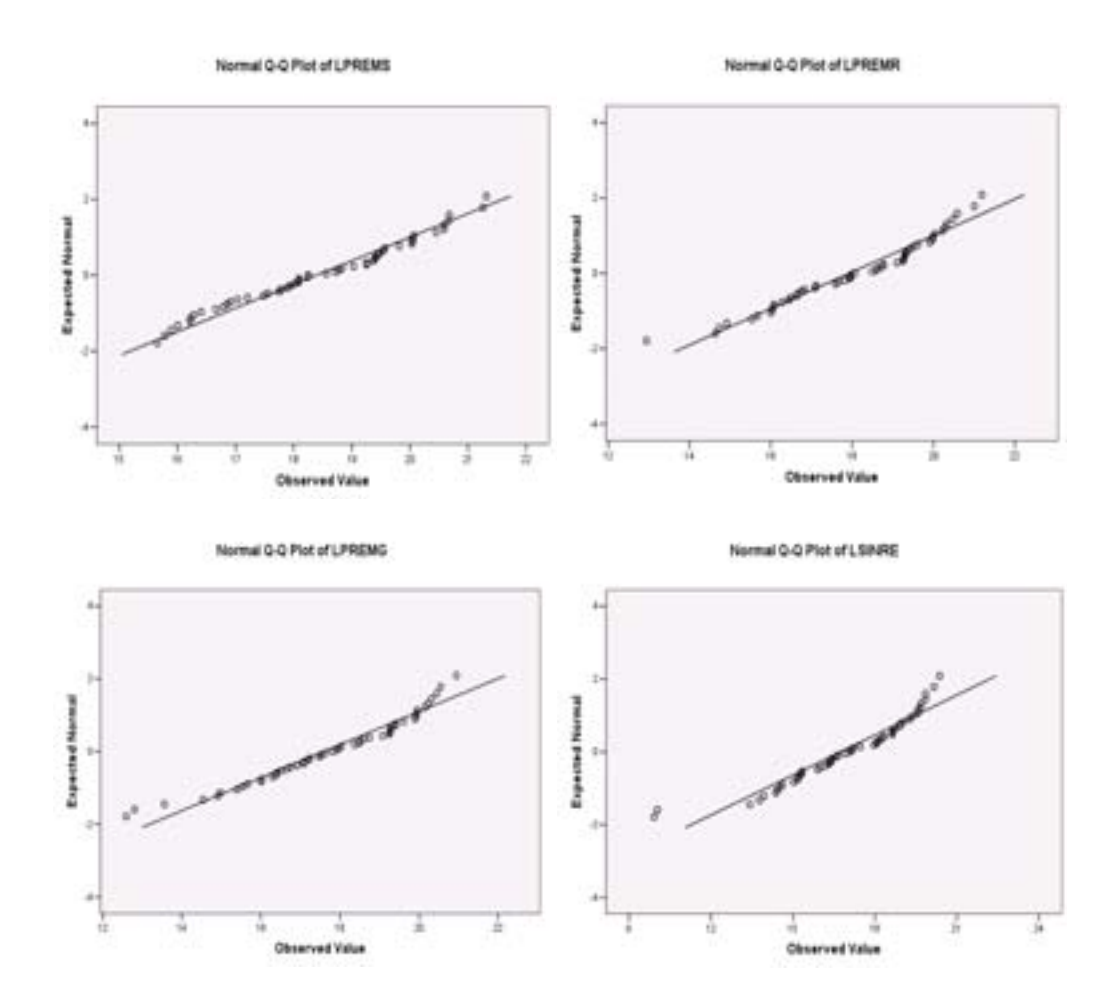

**Figura 5.2 Observação visual da normalidade das variáveis contínuas** 

O Quadro 5.3 mostra que, ao nível de significância de 5%, as variáveis são consideradas normais, já que apresentaram significância ente 7% e 20%, à exceção da transformada de SINISTR (Apêndice 8). Sabe-se que a não normalidade das variáveis pode comprometer os procedimentos que requerem essa premissa, tais como *MANOVA* e o próprio *SEM*. Logo, a alternativa é pagar o preço para poder prosseguir no teste do modelo.

|               | Teste de Kolmogorov-Smirnov |                       |               |  |  |
|---------------|-----------------------------|-----------------------|---------------|--|--|
|               | <b>Estatística</b>          | Graus de<br>liberdade | Significância |  |  |
| <b>LPREMS</b> | 0,101                       | 53                    | 0,200         |  |  |
| <b>LPREMR</b> | 0,116                       | 53                    | 0,072         |  |  |
| <b>LPREMG</b> | 0,097                       | 53                    | 0,200         |  |  |
| <b>LSINRE</b> | 0,107                       | 53                    | 0,194         |  |  |
| <b>LSINIS</b> | 0,154                       | 53                    | 0,003         |  |  |

**Quadro 5.3 Teste de normalidade das variáveis contínuas** 

# *Passo 5 - Análise de fatores exploratória*

O objetivo é verificar se há a possibilidade de se expressar os espaços de dimensões competitivas, colaborativas, ambiente e desempenho por meio de um número reduzido de fatores, relacionando-se as dimensões originais com os fatores extraídos. Caso contrário, para não se perder a capacidade explanatória necessária ao teste das hipóteses, as dimensões originais devem permanecer.

A análise de fatores exploratória objetiva, justamente, descobrir quais são os sub-conjuntos de variáveis capazes de representar os conjuntos originais, sem perda significativa de informação e com baixa correlação entre as variáveis de cada sub-conjunto. A finalidade dessa redução do número de variáveis observáveis de cada construto é viabilizar o teste do modelo, que possui pequeno número de casos.

O critério adotado para a análise de fatores foi o da extração das componentes de cada uma das quatro variáveis latentes pelo método de análise das componentes principais, com rotação da matriz pelo método Varimax com normalização Kaiser (Apêndice 9). Para que possa haver a redução, testa-se *Ho: a matriz de correlação entre as variáveis é igual à matriz de identidade*. Ao nível de significância próximo de zero, rejeita-se *Ho*, permitindo a redução dos espaços.

Assim, antes de se reduzirem as variáveis, investigou-se sua viabilidade por meio do teste de esfericidade de Bartlett de significância dos espaços dos construtos. Pelo Quadro 5.4 observa-se que a significância encontrada permite a redução do número de variáveis dos espaços de Competitivas, Colaborativas e Desempenho. Quanto ao espaço de Ambiente, o nível de significância indica que o ideal seria manter as seis variáveis originais. Entretanto, por necessidade de reduzir o número de variáveis observáveis, decidiu-se simplificar também este espaço (Apêndice 9).

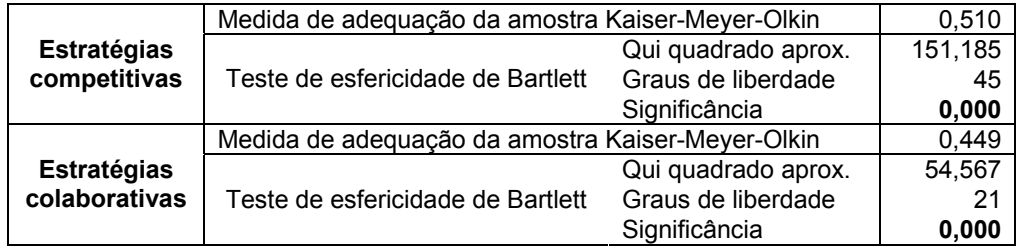

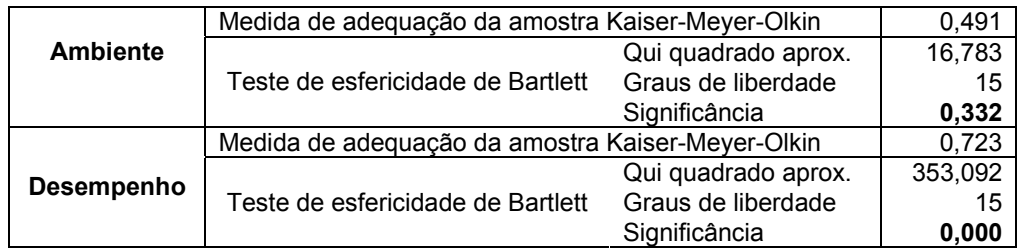

# **Quadro 5.4 Teste de esfericidade de Bartlett de significância dos espaços**

O Quadro 5.5 resume os sub-conjuntos encontrados para cada construto. Observa-se que o construto Estratégias Competitivas ficou reduzido a seis variáveis observáveis e os de Colaborativas, Ambiente e Desempenho a três, quatro e três variáveis, respectivamente (Apêndice 9). As variáveis unificadas foram renomeadas, conforme coluna da direita.

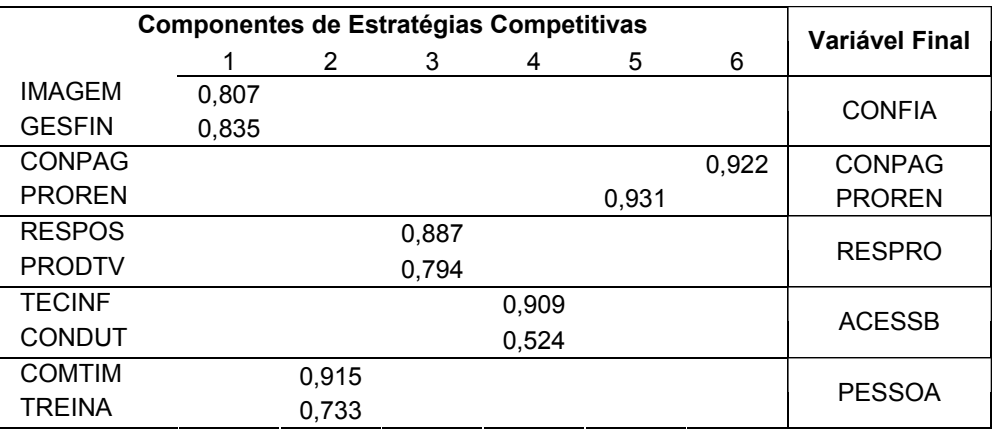

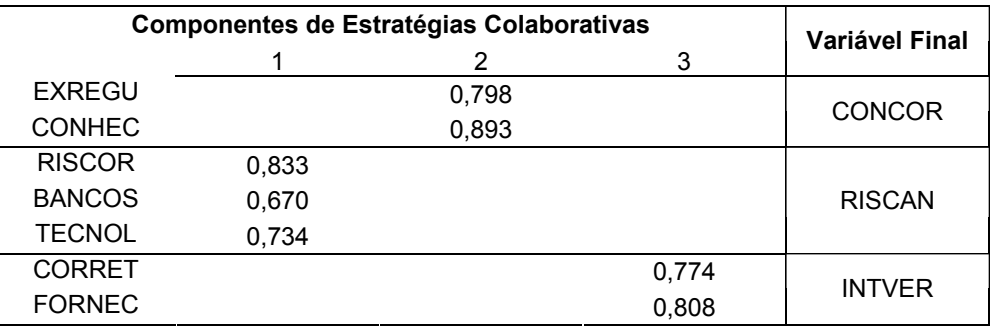

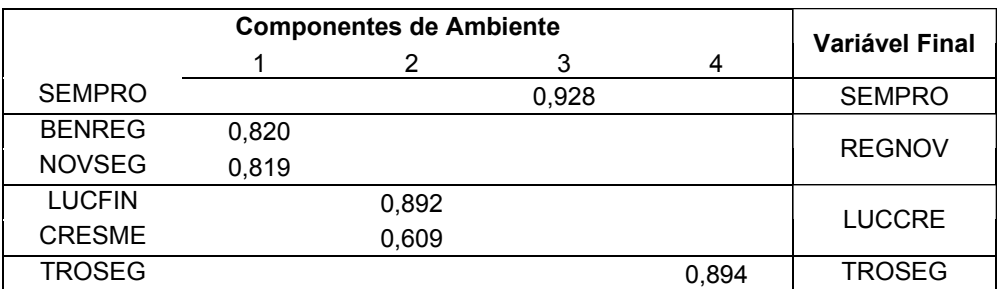

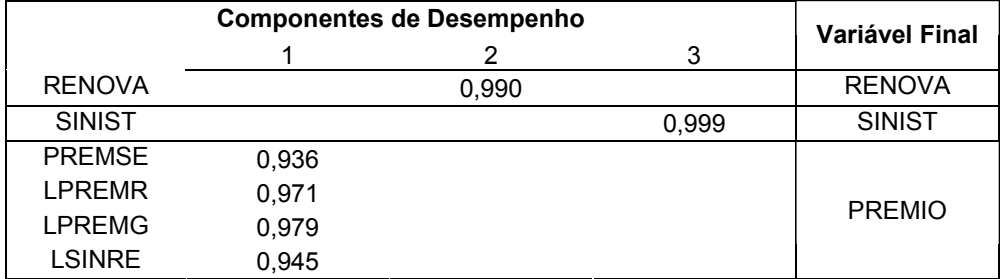

**Quadro 5.5: Variáveis finais extraídas para cada espaço** 

# **5.2 Cálculo do Coalinhamento**

Após a preparação e análise dos dados, deve-se calcular o coalinhamento entre os construtos Estratégias Competitivas e Estratégias Colaborativas para que se possa, então, testar o modelo. Esta etapa é composta de três passos, que são o cálculo dos clusters de desempenho, seus testes e o cálculo das correspondências do cluster de maior desempenho nos espaços de Estratégias Competitivas e Colaborativas.

A intensidade com que cada variável estratégica é perseguida pelas empresas de melhor desempenho na amostra configura o perfil ideal, a partir do qual mede-se o distanciamento de cada uma das empresas da amostra. Aqui, o coalinhamento foi medido por meio da distância euclidiana entre os vetores de estratégias competitivas de cada empresa e o vetor pré-especificado no espaço de estratégias competitivas; e pela distância euclidiana entre os vetores de estratégias colaborativas de cada empresa e o vetor pré-especificado no espaço de estratégias colaborativas.

#### *Passo 6: Determinação do grupo de referência no espaço de Desempenho*

Para cada uma das três variáveis finais de desempenho, foram arbitrados nove decis, de forma a gerar centróides teóricos associados a 10 faixas de desempenho, para que se possa reconhecer o cluster composto das empresas de maior desempenho. As empresas de cada cluster estão listadas na segunda coluna, totalizando 54 empresas. O cluster de maior desempenho ficou formado pelos casos 4, 11, 19, 27 e 28, conforme Quadro 5.6 a seguir. É importante

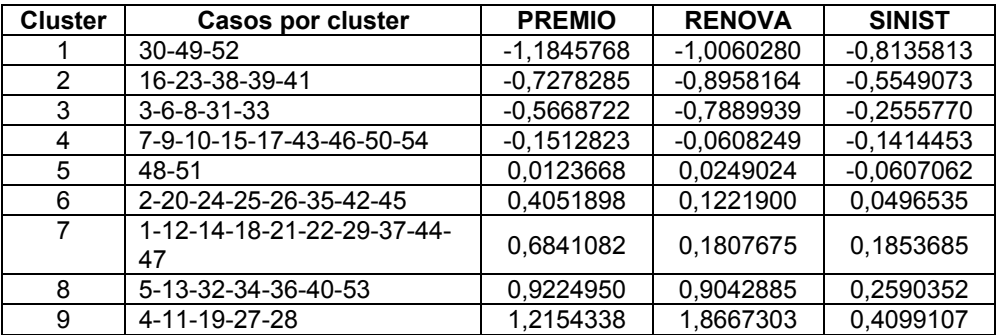

mencionar que os números foram atribuídos aos casos de modo a que não se identifiquem as seguradoras na planilha de dados original (Apêndice 4).

**Quadro 5.6 Centróides dos clusters das variáveis de desempenho** 

As informações relativas às cinco seguradoras pertencentes ao cluster de melhor desempenho foram consolidadas no Quadro 5.7, abaixo. Das cinco, três pertencem a grupo e duas são independentes, e uma atua prioritariamente no ramo não vida, enquanto as outras quatro atuam em outros ramos. Em quatro delas o respondente foi o presidente e uma foi informada pelo diretor. A média das sinistralidades médias foi de 0,482.

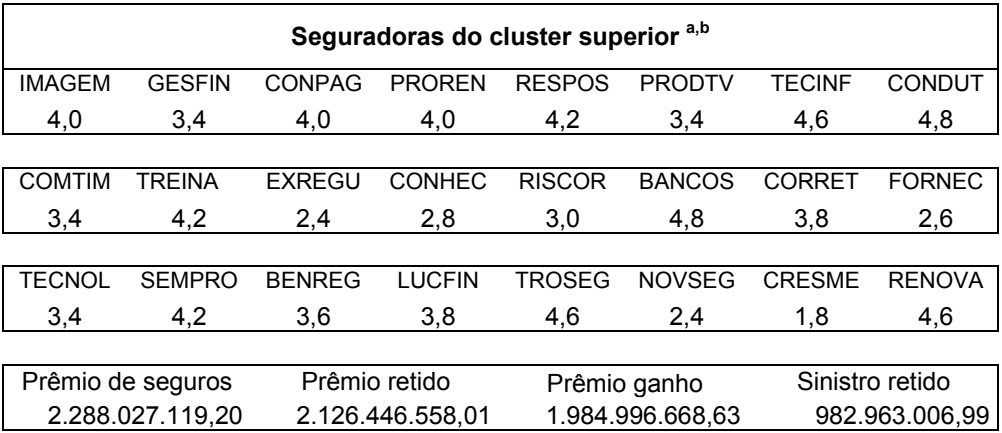

a Média das cinco respostas

b Dados de balanço: somatório das médias dos exercícios 2002 a 2004

### **Quadro 5.7 Informações consolidadas das cinco seguradoras do cluster superior**

#### *Passo 7: Análise dos clusters de desempenho*

O objetivo deste passo é conferir se os centróides de desempenho são diferentes entre si, o que foi feito por meio de ANOVA, MANOVA e do teste de Bonferroni, e se a matriz de centróides inicial é igual à final, realizado por meio do teste dos sinais dos postos de Wilcoxon (Apêndice 10).

O teste dos sinais dos postos de Wilcoxon é o de que *Ho: as coordenadas dos centróides inicial e final são iguais*, sendo a hipótese alternativa a de que *Ha: pelo menos duas coordenadas são diferentes*. Pelo Quadro 5.8, os resultados mostram que todas as significâncias foram maiores do que 10%, portanto, ao nível de significância de 5%, não se rejeita *Ho*, concluindo que as coordenadas são iguais (Apêndice 10).

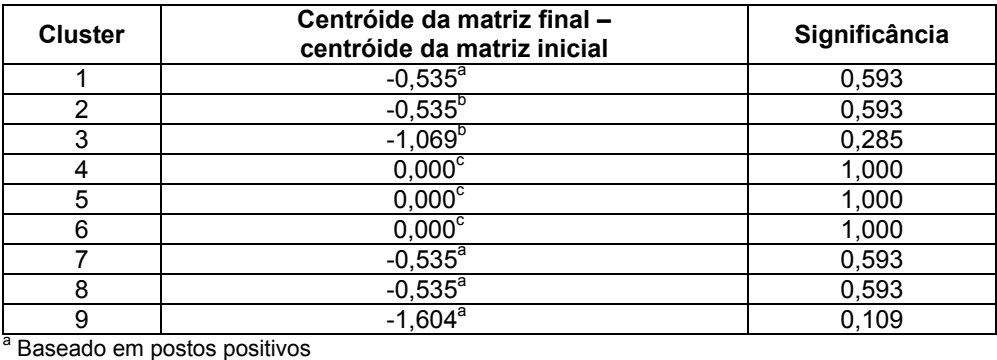

**b** Baseado em postos negativos

c A soma dos postos negativos é igual à dos positivos

#### **Quadro 5.8 Teste dos sinais dos postos de Wilcoxon**

O teste da ANOVA, análise das variâncias caso a caso, é o de que *Ho: as coordenadas são todas iguais*, sendo a hipótese alternativa a de que *Ha: pelo menos duas coordenadas são diferentes*. Pelo Quadro 5.9, os resultados são bons e mostram que, ao nível ao nível de significância de 5%, pode-se rejeitar *Ho*, concluindo que pelos menos duas são diferentes, caso a caso (Apêndice 10).

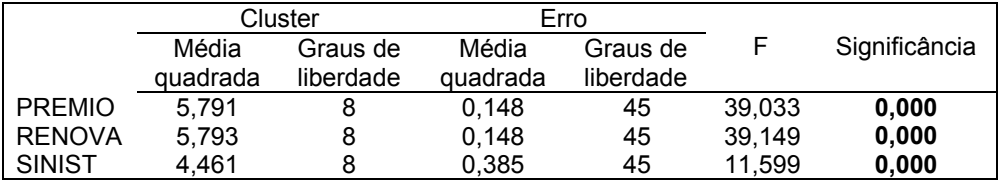

# **Quadro 5.9 Análise ANOVA das variáveis de desempenho**

O teste da MANOVA, análise conjunta das variâncias, é o de que *Ho: os centróides são iguais*, sendo a hipótese alternativa a de que *Ha: pelo menos dois centróides são diferentes*. Pelo Quadro 5.10, os resultados do cálculo de lambda

de Wilks também são bons e mostram que, ao nível de significância de 5%, pode-se rejeitar *Ho*, concluindo que pelos menos dois centróides são diferentes (Apêndice 10).

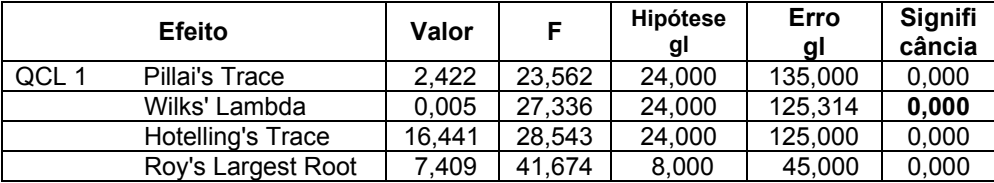

# **Quadro 5.10 Análise MANOVA das variáveis de desempenho**

O objetivo do teste de Bonferroni (Apêndice 10) é confirmar se, de fato, o cluster nove é superior aos outros oito. O resultado, resumido no Quadro 5.11, mostra que o cluster cinco na variável SINIST é o único que tem o valor do centróide maior do que o do cluster nove, ao nível de significância de 5%. Os outros cinco casos em que os valores dos centróides são maiores do que o do cluster nove não atendem ao nível de significância arbitrado.

| <b>Cluster</b><br><b>Variável</b> |                | Diferença entre<br>o cluster e o cluster 9 | Significância |  |
|-----------------------------------|----------------|--------------------------------------------|---------------|--|
|                                   | 1              | $-3,2101556$                               | 0,000         |  |
|                                   | 2              | $-1,4315396$                               | 0,000         |  |
|                                   | 3              | $-0,8736450$                               | 0,030         |  |
| <b>PREMIO</b>                     | 4              | $-1,1658622$                               | 0,000         |  |
|                                   | 5              | $-2,5740446$                               | 0,000         |  |
|                                   | 6              | 0,0656250                                  | 1,000         |  |
|                                   | $\overline{7}$ | 0,0268152                                  | 1.000         |  |
|                                   | 8              | $-1,5131575$                               | 0,000         |  |
|                                   | 1              | $-2,0285446$                               | 0,000         |  |
|                                   | $\overline{2}$ | $-2,6704617$                               | 0,000         |  |
|                                   | 3              | $-2,7503728$                               | 0,000         |  |
| <b>RENOVA</b>                     | 4              | $-1,6772886$                               | 0,000         |  |
|                                   | 5              | -1,7069022                                 | 0,000         |  |
|                                   | 6              | -2,7039324                                 | 0,000         |  |
|                                   | 7              | -1,5390321                                 | 0,000         |  |
|                                   | 8              | $-0,3359098$                               | 1,000         |  |
|                                   | 1              | $-1,2383118$                               | 0,321         |  |
|                                   | $\overline{2}$ | $-0,4878722$                               | 1,000         |  |
|                                   | 3              | 0,1843996                                  | 1,000         |  |
| <b>SINIST</b>                     | 4              | 0,0040123                                  | 1,000         |  |
|                                   | 5              | 3,8553893                                  | 0,000         |  |
|                                   | 6              | 0,1410607                                  | 1,000         |  |
|                                   | 7              | $-0,0203638$                               | 1,000         |  |
|                                   | 8              | $-0,0490911$                               | 1,000         |  |

**Quadro 5.11 Teste de Bonferroni** 

Conclui-se que existe um grupo de referência com desempenho estatisticamente superior aos demais grupos, respeitadas as ressalvas no texto.

# Passo 8: Cálculo dos centróides dos espaços de Estratégias Competitivas e *Estratégias Colaborativas*

Detectado o grupo de melhor desempenho – formado pelos casos 4, 11, 19, 27 e 28 -, calculam-se, simultaneamente, os centróides desse grupo para os espaços de Estratégias Competitivas e de Estratégias Colaborativas. Em outras palavras, determinado o ponto de desempenho  $A<sub>D</sub>$  superior, representado pelo conjunto de empresas retiradas da amostra que apresentaram desempenho superior, buscam-se, agora, os pontos ideais  $A_{COM}$  e  $A_{COL}$  relativos a esse conjunto de empresas para os outros dois espaços (Figura 5.3).

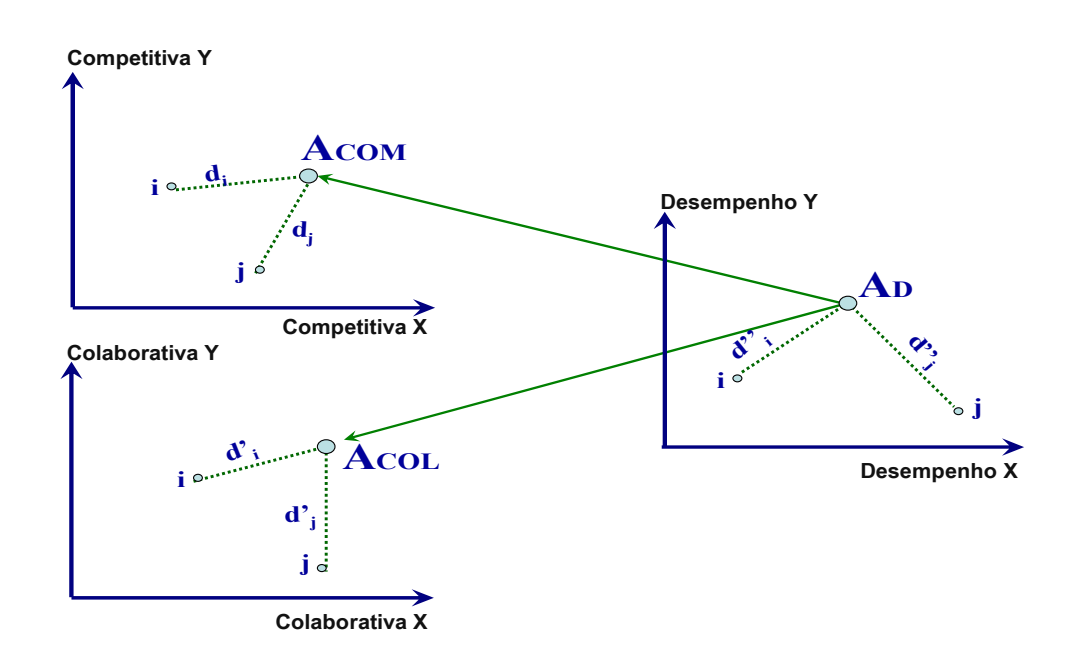

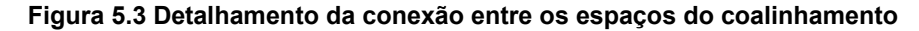

Se, utilizando a abordagem mais simples de distância euclidiana, a soma das distâncias de uma empresa hipotética *i* ao ponto ideal A<sub>COM</sub> de estratégias competitivas e ao ponto ideal  $A_{\text{COL}}$  de estratégias colaborativas for menor do que a soma das mesmas distâncias de uma empresa hipotética *j* (αd<sub>i</sub>+βd'<sub>i</sub><αd<sub>i</sub>+βd'<sub>i</sub>), então a empresa *i* estará mais próxima do que a *j* (d"<sub>i</sub><d"<sub>i</sub>) em relação ao ponto ideal  $A<sub>D</sub>$ , apresentando melhor desempenho do que a  $j$ . Como o entendimento recíproco também é verdadeiro, as empresas que ficarem mais distantes dos

pontos ideais  $A_{COM}$  e  $A_{COL}$  apresentarão pior coalinhamento e mostrarão pior desempenho entre suas dimensões competitivas e colaborativas.

Os valores dos centróides para cada um dos dois espaços estão representados pelas médias do Quadro 5.12 a seguir. As variáveis CONFIA, PESSOA, RESPRO, ACESSB, PROREN e CONPAG referem-se ao espaço de Estratégias Competitivas e as variáveis RISCAN, CONCOR e INTVER representam o espaço de Estratégias Colaborativas (Apêndice 11). Outra alternativa seria adotar a mediana, mas, como seus valores ficaram muito próximos dos das médias, por questões operacionais, optou-se por empregar a média.

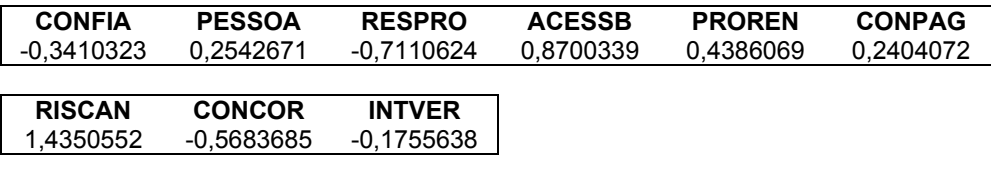

# **Quadro 5.12 Centróides de estratégias competitivas e colaborativas**

O próximo passo é calcular as distâncias de todos os outros casos em relação a esses centróides. O Quadro 5.13, abaixo, resume as distâncias euclidianas de cada caso aos centróides dos dois espaços (Apêndice 11). Como dito acima, quanto menor o valor, menor a distância do caso ao centróide. No espaço de Competitivas, os casos 27, 28 e 53 são os mais próximos e o 14 é o mais distante. No de Colaborativas, 29 e 51 são os mais próximos e 52 é o mais distante.

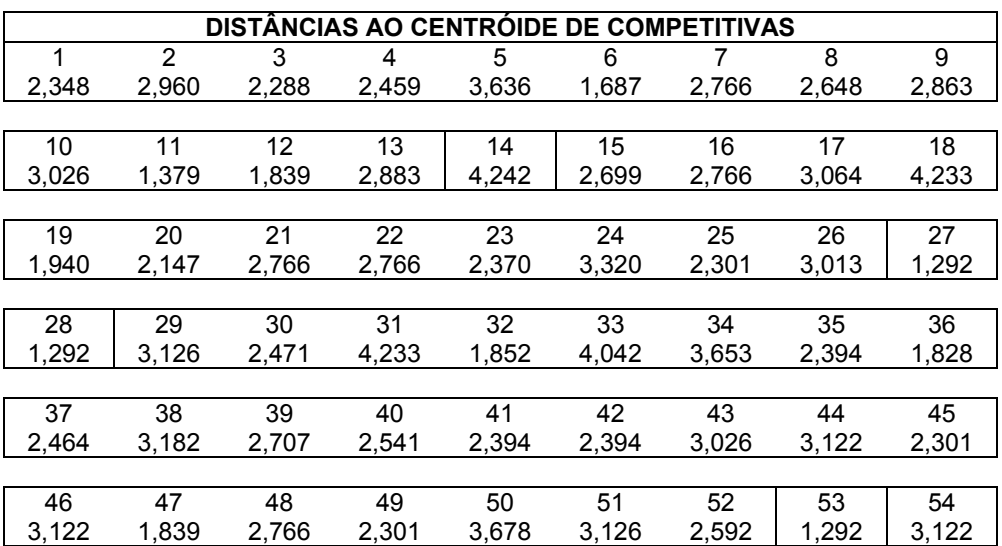

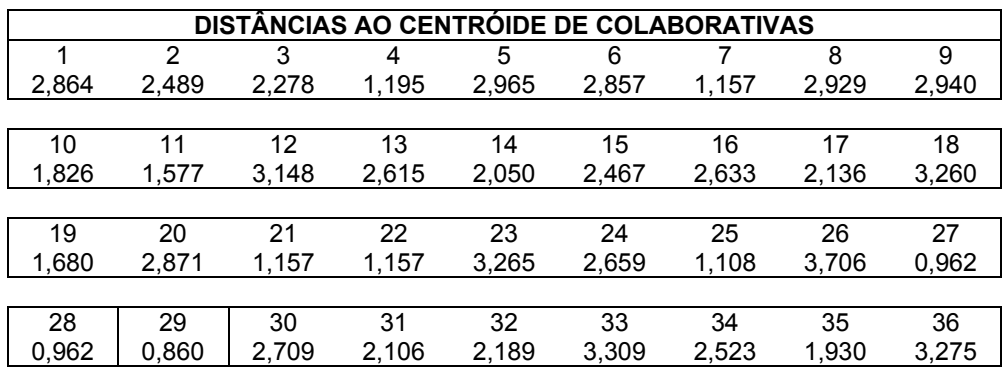

| DISTÂNCIAS AO CENTRÓIDE DE COLABORATIVAS |       |       |       |       |       |       |       |       |
|------------------------------------------|-------|-------|-------|-------|-------|-------|-------|-------|
| 37                                       | 38    | 39    | 40    |       | 42    | 43    | 44    | 45    |
| 2.061                                    | 2.223 | 1.860 | 2.004 | 1.930 | 1.930 | 1.826 | 1.800 | 108   |
|                                          |       |       |       |       |       |       |       |       |
| 46                                       | 47    | 48    | 49    | 50    | 51    | 52    | 53    | 54    |
| .800                                     | 3.148 | 157   | .108  | 2.374 | 0,860 | 4.596 | 0.962 | 1.800 |

**Quadro 5.13 Matriz de proximidade dos espaços de estratégias competitivas e estratégias colaborativas** 

A figura 5.4, a seguir, exibe a configuração dos noves clusters, após o cálculo dos coalinhamentos. Observa-se que os quatro casos do cluster nove, das empresas de maior desempenho, têm suas variáveis mais concentradas e mais próximas de zero, com melhor coalinhamento.

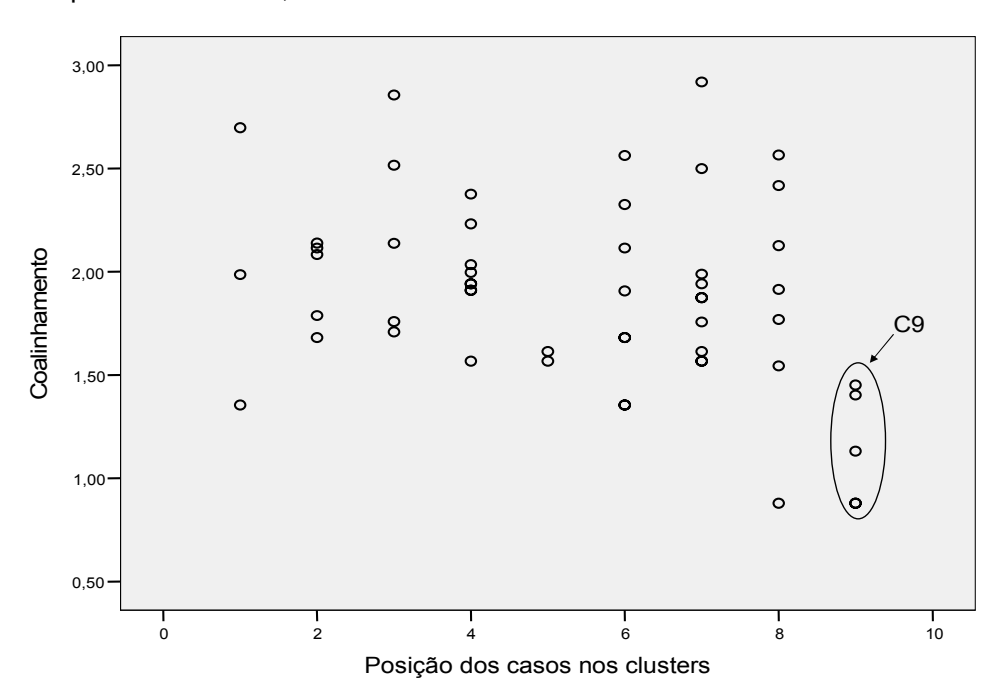

**Figura 5.4 Coalinhamentos por clusters** 

# **5.3 Teste do Modelo**

As distâncias de cada caso aos respectivos centróides, constantes do Quadro 5.13, são agora as distâncias nos espaços Estratégias Competitivas e Estratégias Colaborativas, representados no modelo pelas variáveis ZCOMP e ZCOLAB. Essas duas variáveis, juntamente com as quatro de ambiente e as três de desempenho (Quadro 5.5), compõem a matriz final a ser empregada no teste do modelo.

Na pesquisa em Gestão, um dos aspectos mais controversos do *SEM* é seu potência estatística, composto por problemas de medidas dos construtos e pela natureza dos tamanhos dos efeitos encontrados. Diferentemente de outros métodos, o *SEM* se baseia em não-significância. Os índices de ajuste informam se a matriz de covariância derivada utilizando o modelo hipotético é diferente da matriz de covariância derivada da amostra. Uma diferença não significativa indica que os erros são não significativos, emprestando suporte ao modelo.

Mas a desatenção com a potência estatística tem sido uma das maiores barreiras ao avanço do paradigma em gestão estratégica, porque é o potencial do teste estatístico que leva a um resultado significativo. A despeito das fortes evidências de que se constitui em fator crítico para o desenho da pesquisa acadêmica, o poder de muitos estudos tem sido fraco e significativamente abaixo das outras sub-disciplinas em Gestão (Ferguson e Ketchen, 1999).

Muitos estudos incluem vários índices de ajustes, e os mais freqüentes são o qui-quadrado, o *GFI*, o *fit index* comparativo e a raiz média quadrada residual. Dentre os mais robustos estão o DELTA2, a não centralidade relativa e o *fit index* comparativo. Entretanto, poucos têm utilizado três dessas medidas, como recomendado por Gerbing e Anderson (1992, in: Shook *et al*, 2004). A proliferação de *GFIs* é conseqüência do fato de serem medidas críticas para os pesquisadores, já que eles precisam mostrar que os valores de seus modelos são favoráveis quando comparados com padrões. Entretanto, esses índices sofrem de várias limitações, a mais crítica com relação à natureza global das medidas de *GFI* que avaliam um modelo em comparação com algum tipo de modelo nulo, quer sejam elas um índice absoluto ou relativo.

Para que se possa avaliar o potência estatística, é necessário, também, informar os graus de liberdade. Quando se vê que os resultados do modelo são bons sem um potência estatística adequada é porque houve re-especificação do modelo. É preciso cuidado em amostras pequenas, porque a estimativa de poder pode ser aumentada.

McDonald e Ho (2002) acrescentam que o desalinhamento em um modelo pode ser devido a uma dispersão geral de discrepâncias não associadas a qualquer má especificação em particular ou pode ser originário de uma má especificação que gera algumas grandes discrepâncias, mas que pode ser corrigida. Alegam que a situação fica mais complexa pelo fato de o modelo de variáveis latentes incluir uma hipótese envolvendo tanto uma componente estrutural como de medidas. Por isso, fica impossível determinar quais aspectos da hipótese composta podem ser considerados aceitáveis com base somente nos índices.

A maioria das aplicações de *SEM* em Estratégia tem especificado as variáveis latentes como uma super ordenada, como causa de variáveis manifestas, de forma reflexiva, como reflexo ou manifestação dos construtos que as subsidiam. Embora a utilização de indicadores formadores seja rara em Estratégia, em verdade ela só está proibida para um pequeno número de medidas e construtos, levando a que se argumente se a abordagem reflexiva não está sendo empregada como condição de default (Williams *et al*, 2003). A questão é que indicadores formadores criam dificuldades de interpretação, e algumas delas envolvem a necessidade de evidência para avaliar a validade do construto.

Esta seção do capítulo trata especificamente do teste do modelo, propõe duas re-especificações com variáveis reflexivas e uma com variável formadora, conclui sobre as hipóteses e aborda a questão dos modelos alternativos. O AMOS foi escolhido para ser utilizado no teste por ser um software mais amigável do que o tradicional LISREL, já que possui um sistema gráfico que define o modelo, dispensando as inúmeras programações a cada alteração que se pretende fazer, além de ser recomendado para o cálculo de *GFIs*.

# *Passo 9: Ajuste do modelo*

Para ajuste do modelo, as relações entre o Coalinhamento e o Ambiente e deste com o Desempenho são, necessariamente, positiva e negativa, respectivamente, dado que quanto melhor o coalinhamento, menor a pressão do ambiente sobre a empresa, maior o desempenho desta, lembrando que, conforme critério anteriormente explicitado, quanto melhor o coalinhamento, menor é a combinação linear das distâncias do caso aos respectivos centróides nos espaços de Estratégias Competitivas e Colaborativas (Figura 5.2; Quadro 5.13).

Arbitrou-se fixar em 1 todas as cargas e variáveis dos erros e perturbações, conforme Figura 5.5, a seguir, objetivando garantir a superidentificação do modelo, ou seja, o melhor ajuste com o maior número de graus de liberdade.

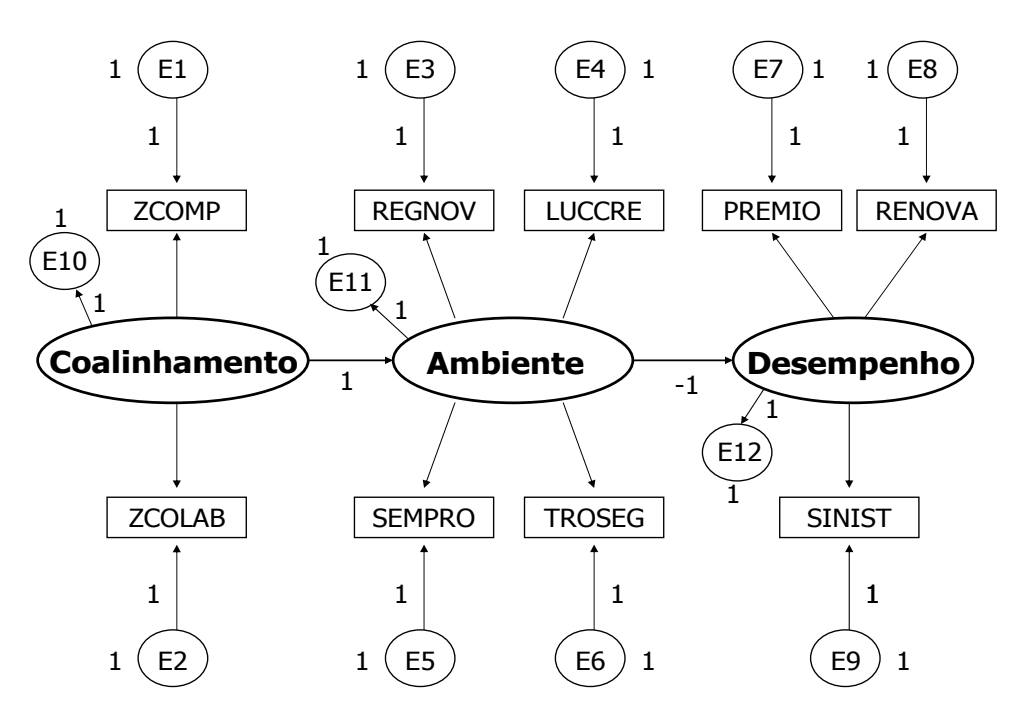

**Figura 5.5 Configuração do modelo original** 

A demonstração pictorial do resultado do modelo original está exposta na Figura 5.6. A baixa carga dos fatores, de maneira geral, não era desejada, com ressalva a REGNOV. Mas a revelação mais marcante é a de que as variáveis LUCCRE, TROSEG, SEMPRO e SINIST praticamente não contribuem para o modelo, embora o sinal negativo de todas as variáveis de ambiente seja um

excelente resultado, assim como os resultados positivos das variáveis de coalinhamento e desempenho.

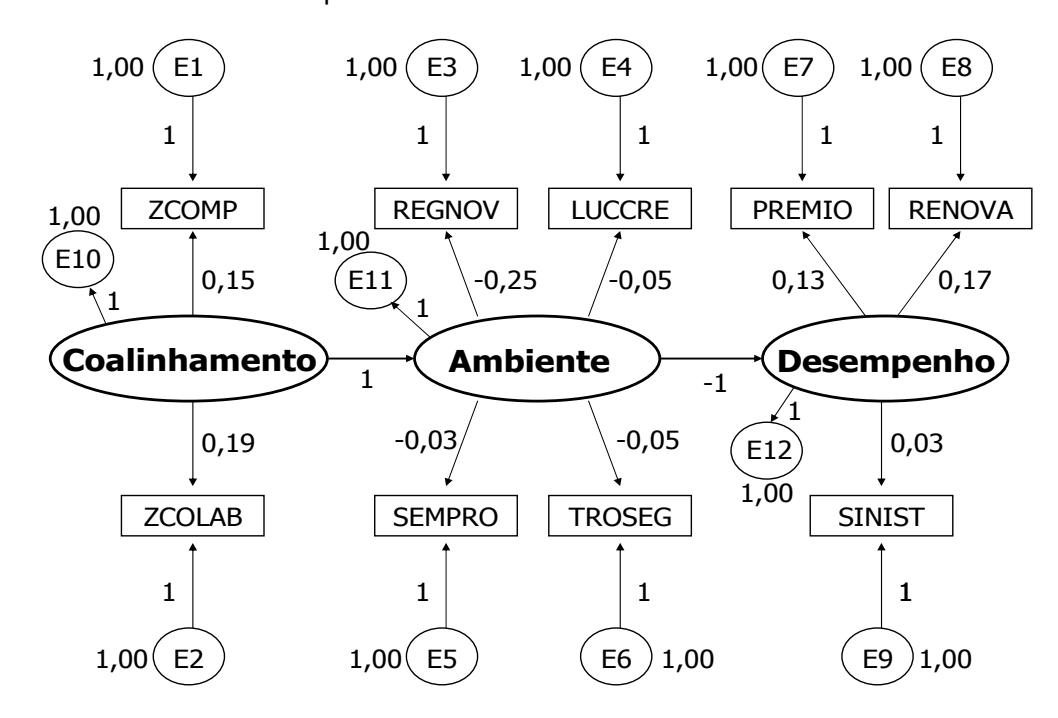

**Figura 5.6 Resultados do modelo original** 

O teste é o de que a hipótese nula *Ho: a carga estimada é igual a zero*, sendo a hipótese alternativa *Ha: a carga estimada é diferente de zero*. Ao nível de significância de 10%, falha-se em rejeitar a hipótese nula para as cargas, conforme Quadro 5.14 abaixo. Já os resultados de *GFI* e *GFI* ajustado, 84,79 e 80,98%, respectivamente, garantem um bom nível de ajuste (Apêndice 12).

| Regressão                        | <b>Estimativa</b> | Erro padrão | P value |
|----------------------------------|-------------------|-------------|---------|
| Ambiente ← Coalinhamento         | 1,000             |             |         |
| Desempenho $\leftarrow$ Ambiente | $-1,000$          |             |         |
| ZCOMP ← Coalinhamento            | 0.145             | 0,357       | 0,684   |
| ZCOLAB ← Coalinhamento           | 0,195             | 0,346       | 0,574   |
| $REGNOV \leftarrow$ Ambiente     | $-0,245$          | 0,194       | 0,207   |
| $LUCCRE \leftarrow$ Ambiente     | $-0,051$          | 0,216       | 0,815   |
| TROSEG $\leftarrow$ Ambiente     | $-0.048$          | 0,216       | 0,824   |
| SEMPRO $\leftarrow$ Ambiente     | $-0,031$          | 0,217       | 0,886   |
| $RENOVA \leftarrow Desempenho$   | 0.166             | 0,166       | 0,319   |
| $SINIST \leftarrow Desempenho$   | 0.033             | 0,179       | 0,853   |
| $PREMIO \leftarrow Desempenho$   | 0.135             | 0.171       | 0.430   |

**Quadro 5.14 Resultados do modelo original** 

## *Passo 10: Re-especificação do modelo*

A re-especificação do modelo ocorre quando se quer elevar o ajuste do modelo original, removendo-se ou adicionando passos entre os construtos. É comum em ciências sociais, porque os modelos apriorísticos, em sua grande maioria, não dão ajuste adequado dos dados. Ela deve ser feita com base na teoria, de modo a evitar a exploração do erro da amostra para alcançar *GFI* satisfatório.

É importante que os julgamentos metodológicos e analíticos sejam especificados com base em teoria prévia, porque ela determinará a reespecificação do modelo. Dos que tentaram a re-especificação, quase todos falharam em determinar o suporte teórico das mudanças realizadas. Em menos de 50% dos estudos, o modelo foi re-especificado para testar uma proposição teórica diferente.

Como as relações teóricas são essenciais para o modelo e não podem ser mudadas, estabelecem os limites em que as re-especificações podem ser feitas. Logo, as re-especificações deste modelo são de natureza empírica, realizadas para melhorar o ajuste do modelo. A finalidade é encontrar sub-modelos teóricos, como grupos de diferentes níveis de parcimônia para a mesma teoria central que competem entre si emprestando vários níveis de suporte à teoria.

 Na primeira re-especificação do modelo, retiraram-se as variáveis observáveis LUCCRE, TROSEG, SEMPRO e SINIST, porque haviam mostrado significância inexpressiva de seus fatores, muito próxima de zero, conforme figura 5.6 abaixo.

Arbitrou-se fixar em 1 todas as cargas e variáveis dos erros e perturbações, conforme Figura 5.7, a seguir, objetivando, novamente, a garantia da superidentificação do modelo, que poderia ser alcançada mesmo com menores restrições, em virtude da exclusão de variáveis.

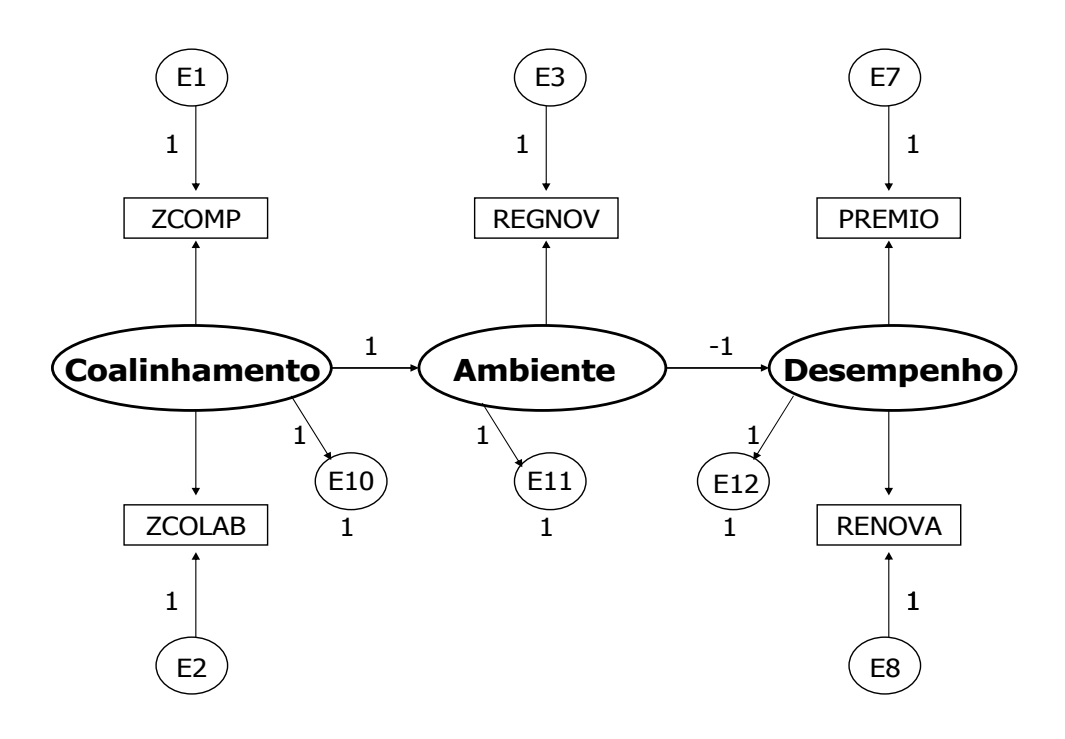

**Figura 5.7 Configuração da primeira re-especificação do modelo** 

A demonstração pictorial do resultado da primeira re-especificação do modelo está exposta na Figura 5.8. Observa-se que as cargas dos fatores de coalinhamento atingiram patamares aceitáveis e foi mantido o equilíbrio entre ambos. Os impactos da anulação de algumas cargas, indicadas anteriormente como inexpressivas, foi bem absorvido pelo novo modelo.

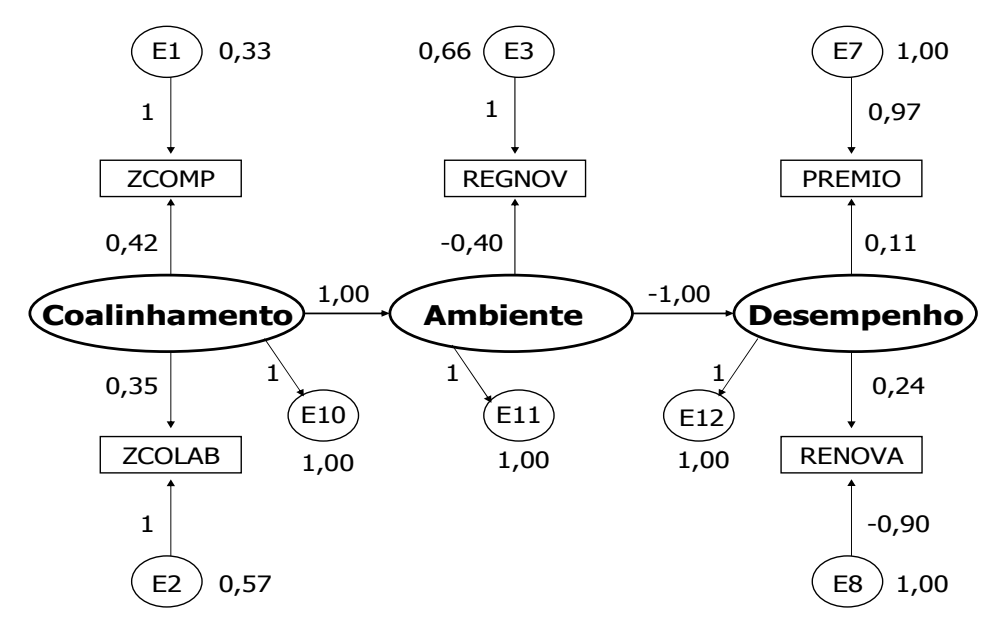

**Figura 5.8 Resultados da primeira re-especificação do modelo** 

Ao nível de significância de 10%, todas as cargas são determinadas e diferentes de zero, à exceção de PREMIO  $\leftarrow$  Desempenho, conforme se depreende do Quadro 5.15. Os resultados de *GFI* e *GFI* ajustado, 90,8 e 88,1%, respectivamente, garantem um bom nível de ajuste (Apêndice 13).

| Regressão                         | <b>Estimativa</b> | Erro padrão | P value |
|-----------------------------------|-------------------|-------------|---------|
| Ambiente ← Coalinhamento          | 1,000             |             |         |
| Desempenho $\leftarrow$ Ambiente  | $-1,000$          |             |         |
| $ZCOMP \leftarrow$ Coalinhamento  | 0,419             | 0,181       | 0,021   |
| $ZCOLAB \leftarrow$ Coalinhamento | 0,352             | 0,180       | 0,051   |
| $REGNOV \leftarrow$ Ambiente      | $-0,398$          | 0,175       | 0,023   |
| $RENOVA \leftarrow Desempenho$    | 0,239             | 0,143       | 0,093   |
| PREMIO ← Desempenho               | 0,113             | 0,127       | 0,372   |
| PREMIO $\leftarrow$ E7            | 0,971             | 0,101       | 0,000   |
| RENOVA $\leftarrow$ E8            | $-0,897$          | 0,130       | 0,000   |
| E <sub>1</sub>                    | 0,566             | 0,149       | 0,000   |
| E <sub>2</sub>                    | 0,331             | 0,145       | 0,023   |
| E <sub>3</sub>                    | 0,655             | 0.270       | 0.015   |

**Quadro 5.15 Resultados da primeira re-especificação do modelo** 

A segunda re-especificação do modelo manteve a exclusão das mesmas variáveis, mas fixando o erro de REGNOV e liberando a carga do erro dessa variável, para possibilitar maior precisão no cálculo da carga da variável, conforme figura 5.9 abaixo.

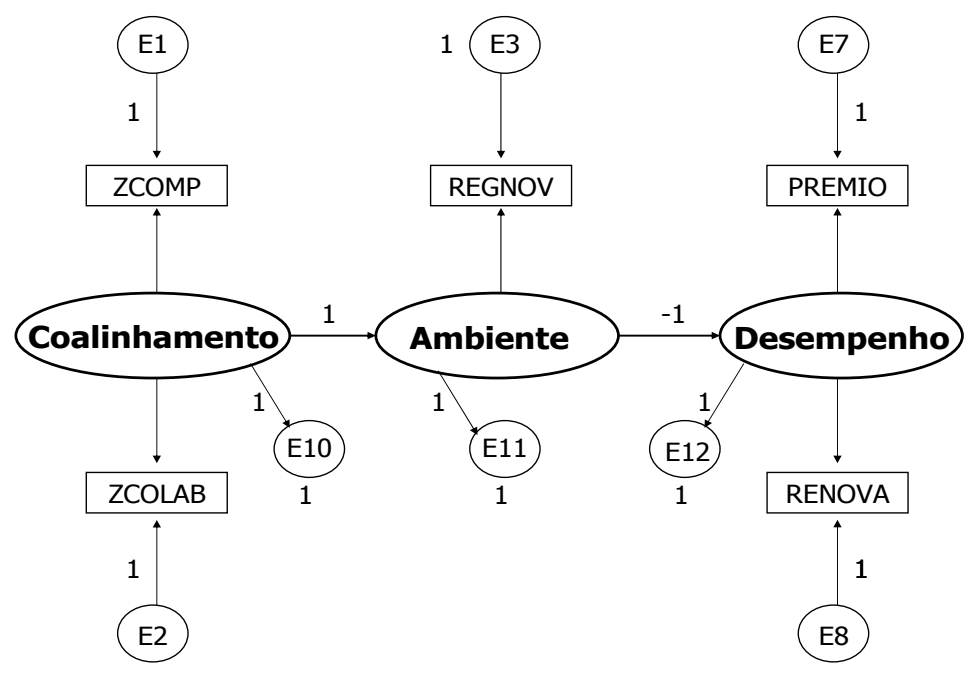

**Figura 5.9 Configuração da segunda re-especificação do modelo** 

Teste do Modelo 185

A demonstração pictorial do resultado da segunda re-especificação está exposta na Figura 5.10. Conceitualmente, esta versão é quase igual à anterior, portanto, já se esperava semelhança nos resultados específicos, embora o ajuste geral tenha sido melhor (Apêndice 14).

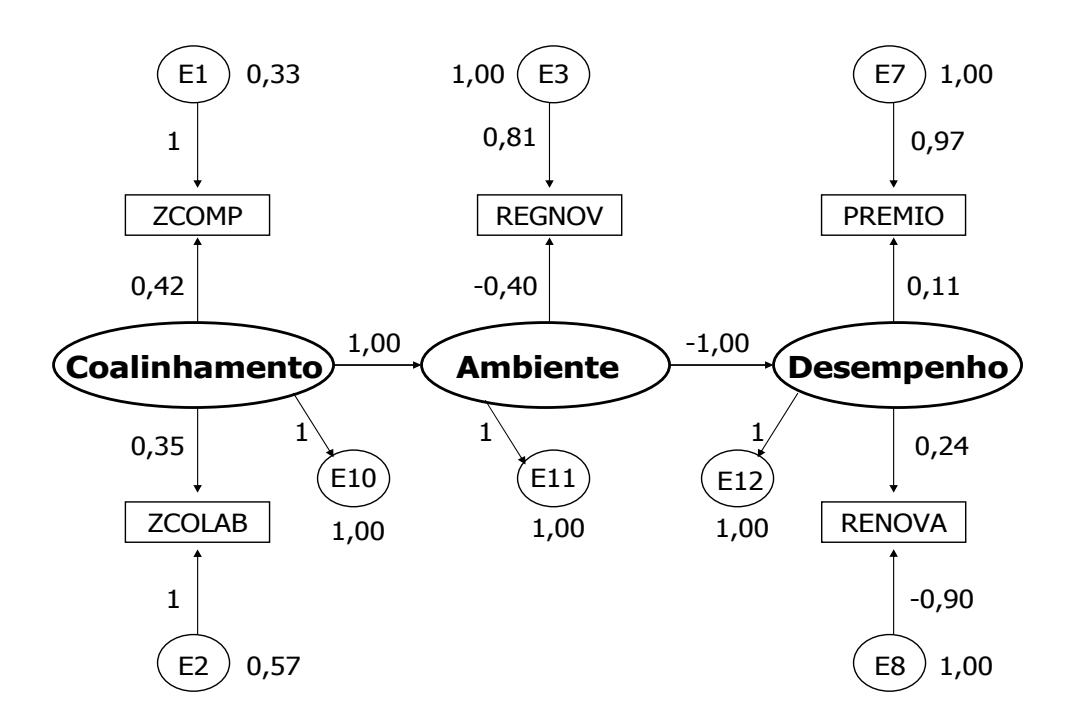

**Figura 5.10 Resultados da segunda re-especificação do modelo** 

Ao nível de significância de 10%, todas as cargas são determinadas e diferentes de zero, à exceção de PREMIO  $\leftarrow$  Desempenho, conforme se depreende do Quadro 5.16. Os resultados de *GFI* e *GFI* ajustado, 97,5 e 92,4%, respectivamente, garantem um bom nível de ajuste (Apêndice 14).

| Regressão                        | <b>Estimativa</b> | Erro padrão | P value |
|----------------------------------|-------------------|-------------|---------|
| Ambiente ← Coalinhamento         | 1,000             |             |         |
| Desempenho $\leftarrow$ Ambiente | $-1,000$          |             |         |
| $ZCOMP \leftarrow$ Coalinhamento | 0,419             | 0,181       | 0,021   |
| ZCOLAB ← Coalinhamento           | 0,352             | 0,180       | 0,051   |
| $REGNOV \leftarrow$ Ambiente     | $-0,398$          | 0,175       | 0,023   |
| $RENOVA \leftarrow Desempenho$   | 0,239             | 0,143       | 0,093   |
| PREMIO ← Desempenho              | 0,113             | 0,127       | 0,372   |
| $REGNOV \leftarrow E3$           | 0,809             | 0,167       | 0,000   |
| PREMIO $\leftarrow$ E7           | 0,971             | 0,101       | 0,000   |
| RENOVA $\leftarrow$ E8           | $-0,897$          | 0,130       | 0,000   |
| E <sub>1</sub>                   | 0,566             | 0,149       | 0,000   |
| E <sub>2</sub>                   | 0,331             | 0,145       | 0.023   |

**Quadro 5.16 Resultados da segunda re-especificação do modelo** 

Apenas acessoriamente, foi tentada uma terceira re-especificação do modelo, com especificação idêntica à segunda, mas empregando a variável PREMIO como formativa, visto que os dados que a compõem foram realmente retirados dos balanços das empresas, conforme Figura 5.11 abaixo (Apêndice 15).

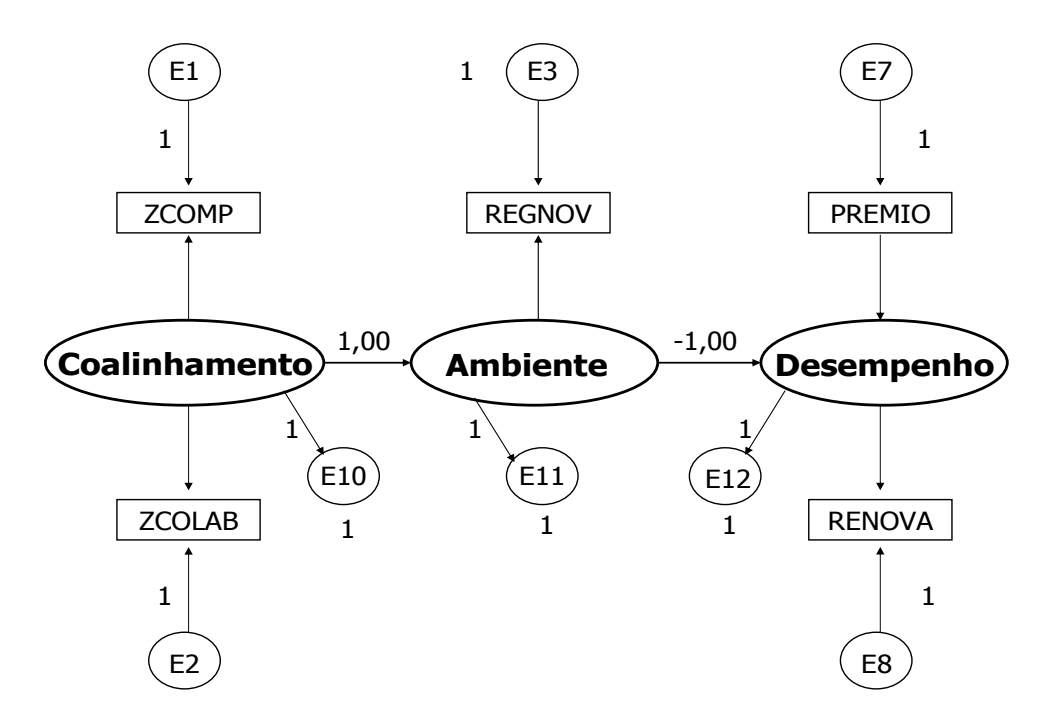

**Figura 5.11 Configuração da terceira re-especificação do modelo** 

A demonstração pictorial do resultado da terceira re-especificação está exposta na Figura 5.12. A redução do ajuste geral foi inexpressiva e houve aumento da significância de ZCOMP, PREMIO e RENOVA, embora a carga negativa de PREMIO não faça sentido, nem valha a pena o sacrifício da redução de REGNOV.

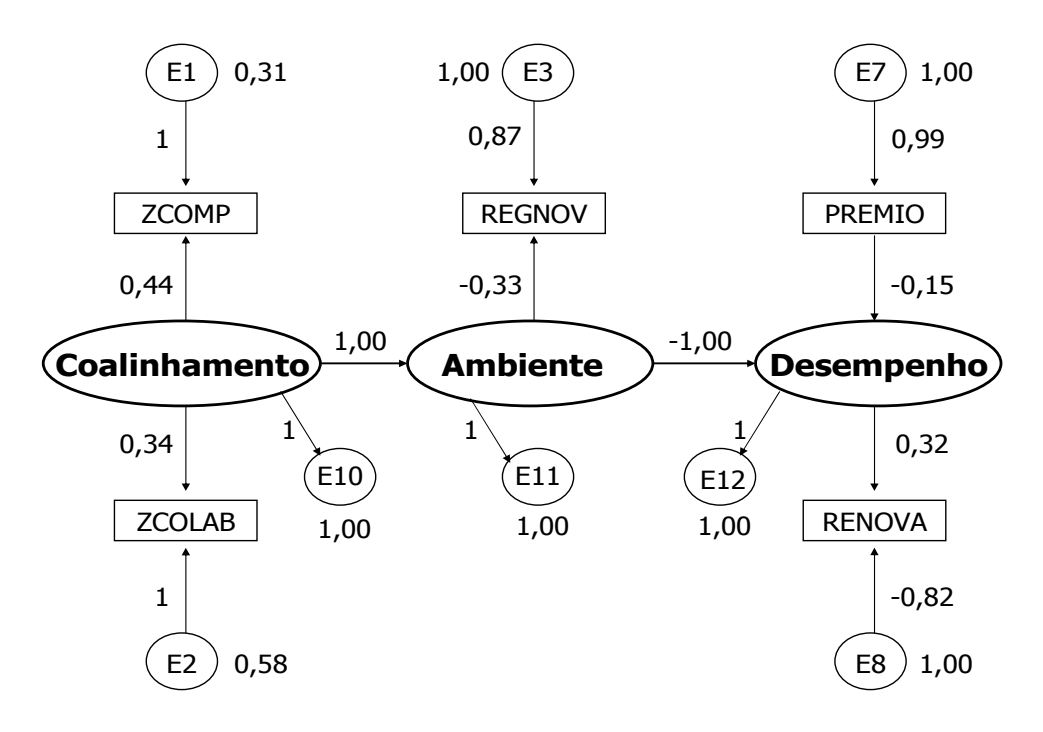

# **Figura 5.12 Resultados da terceira re-especificação do modelo**

Os resultados de *GFI* e *GFI* ajustado, 97,0 e 90,9%, respectivamente, garantem um bom nível de ajuste, conforme se depreende do Quadro 5.17 a seguir (Apêndice 15).

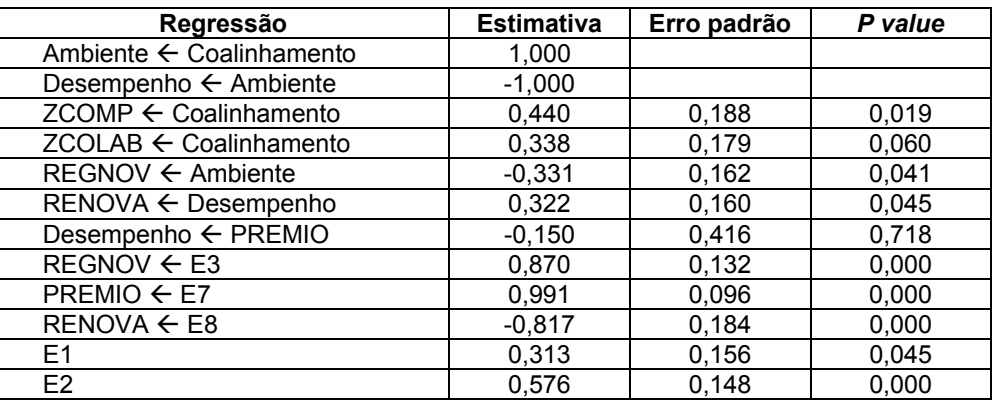

# **Quadro 5.17 Resultados da terceira re-especificação do modelo**

As alternativas de re-especificação do modelo são várias, mas somente três foram apresentadas: duas decorrentes da significância dos valores das variáveis observáveis do modelo original e a terceira para avaliar como a teoria sobre variáveis reflexivas e formativas se comportaria neste caso. As outras combinações não mostraram resultados superiores aos do modelo original num nível que justificasse sua substituição.

Das quatro simulações realizadas, a que apresentou melhor ajuste geral foi a segunda re-especificação, conforme *GFIs* do Quadro 5.18 abaixo. Da mesma forma, quando se podem comparar os resultados dos fatores, as primeira e segunda re-especificações, bastante semelhantes, de forma geral, também apresentam melhores estimativas e níveis de significância. Uma interpretação abrangente sugere que, porque as variáveis LUCCRE, TROSEG SEMPRO e SINIST representam muito pouco para o modelo, quaisquer alternativas sem sua inclusão provavelmente gerarão melhores ajustes. O Quadro 5.18 apresenta uma comparação de várias medidas de ajuste das três primeiras versões.

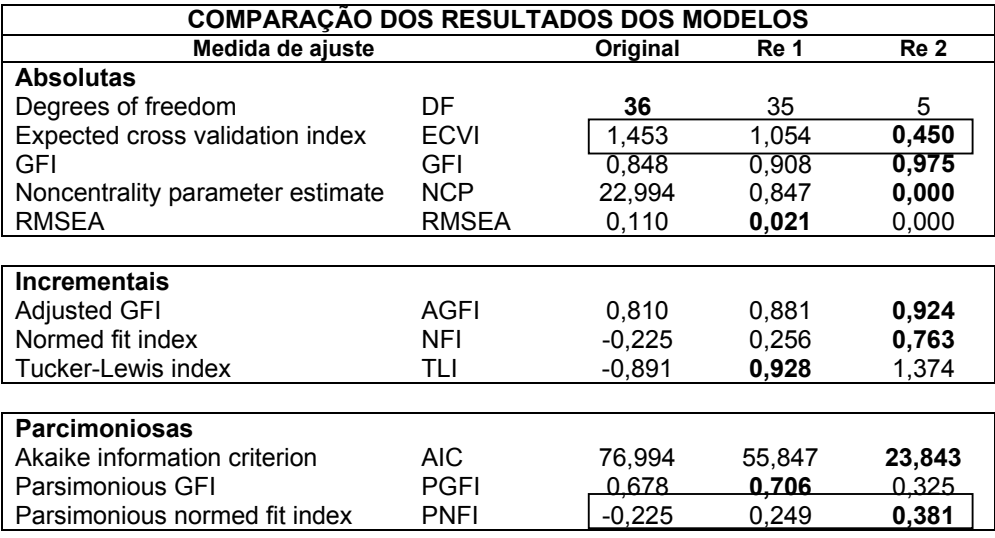

#### **Quadro 5.18 Comparação dos resultados dos modelos**

A tentativa de comparação entre os modelos empregando outras medidas de ajuste que não somente o GFI revela, como esperado, que não há supremacia de um sobre os outros dois, mas que, de modo geral, a segunda reespecificação se aproxima mais dos parâmetros indicados para cada índice, com ressalva importante para seu baixo GFI parcimônioso. Por outro lado, embora não haja recomendação sobre níveis aceitáveis, o PNFI da segunda reespecificação foi o maior, revelando melhor parcimônia padrão dentre as três alternativas, e sua diferença indica que os modelos não são diferentes entre si. O mesmo pode ser dito com relação à ECVI, que, mesmo sem níveis prédefinidos, mostrou melhor ajuste, já que menores resultados são recomendados.

Por fim, quanto a modelos equivalentes, procurou-se não se cometer o mesmo erro da maioria dos pesquisadores, falhando na preocupação com sua existência. Reconhece-se que sempre podem existir modelos alternativos que

geram o mesmo ajuste do modelo aqui proposto. A possibilidade de que existam modelos equivalentes é uma das limitações dos resultados obtidos via *SEM*, já que, para cada modelo estrutural proposto, outros utilizando os mesmos dados podem sugerir diferentes relações entre os construtos, mas com equivalentes níveis de ajuste, embora esses modelos alternativos possam ser radicalmente diferentes.

Existe um grande número de medidas estatísticas que ajudam a comparar modelos, dentre elas estão as que avaliam o ajuste geral em termos absolutos, com medidas específicas, sem atentar para o número de relações empregadas. Por isso, é importante utilizar o ajuste por coeficientes, dado que o ajuste absoluto sempre aumentará com a inserção de novos coeficientes.

Em modelos equivalentes, o número de construtos e indicadores deve permanecer igual, de forma a que os modelos nulos sejam iguais, embora difiram em um ou mais passos. A quantidade de modelos equivalentes aumenta rápidamente com o aumento da complexidade do modelo original. O efeito de adicionar ou suprimir uma relação causal também pode ser testado por meio de comparações entre modelos com e sem a relação. Caso os modelos passem a ter um número diferente de indicadores ou construtos, deve-se confiar em medidas de ajuste parcimoniosas, dado que o teste de diferença qui-quadrado deixa de ser apropriado neste caso.

Em que pese a preocupação em se esgotar todas as possibilidades quanto ao teste do modelo, entende-se que admitir modelos equivalentes, neste caso, seria romper com a premissa central do estudo - o paradigma *SCP* -, ou mesmo do seu objetivo específico - o coalinhamento -, já que relações causais diferentes precisariam ser admitidas. Como essas outras relações vêm sendo exaustivamente estudas por outras correntes da Estratégia, a análise de modelos equivalentes ficaria reduzida a meras simulações estatísticas, sem qualquer finalidade para a teoria aqui delimitada.

# *Passo 11: Retorno às hipóteses*

Este passo se resume a declarar a confirmação ou rejeição das hipóteses propostas na Construção do Modelo Completo (ps.134-136), deixando sua

análise teórica e a avaliação de sua aplicabilidade prática para o próximo capítulo.

Viu-se que a hipótese central foi aceita. A hipótese referente ao conjunto 1 também foi aceita, já que suas duas componentes, C11 e C12, foram aceitas. Já aquelas referentes aos conjuntos 2 e 3, foram aceitas parcialmente, dado que somente suas componentes C22, C25 e C31, respectivamente, foram aceitas. Vale lembrar que, como houve redução das variáveis, as hipóteses C22 e C25 estão reunidas na variável REGNOV.

Finalizados os cálculos estatísticos, o próximo capítulo cuidará de concluir esta pesquisa com a preocupação central de apontar em quê a teoria pôde ser aproveitada para aplicação no mundo dos negócios. Sugestões sobre alterações no curso do projeto e o que ficou faltando fazer, espera-se, por não estar contido no objeto da pesquisa, por serem sempre bem-vindas, serão oferecidas.

#### **Conceitos e terminologias utilizados neste capítulo**

- AGFI: é o GFI ajustado pela relação entre os graus de liberdade do modelo proposto e do modelo nulo. O nível recomendável é igual ou maior do que 0.9.
- AIC: medida de comparação entre modelos com diferentes números de construtos. Valores próximos de zero indicam melhor ajuste e maior parcimônia. Valores pequenos geralmente ocorrem quando os baixos valores qui-quadrados são alcançados com menor quantidade de coeficientes estimados. Isso não só revela um bom ajuste entre as covariâncias ou correlações observadas e as previstas como também mostra que o modelo não apresenta tendência a super ajuste.
- Ajuste absoluto: medida de ajuste geral tanto para o modelo estrutural como para o de medidas, coletivamente. Este tipo de medida não faz qualquer comparação com o modelo nulo especificado nem ajusta para o número de parâmetros do modelo estimado.
- Ajuste incremental: medida de ajuste que compara o modelo atual com o modelo nulo especificado e determina o grau de melhoria sobre o modelo nulo. Complementa as medidas de ajuste absoluto e parcimonioso.
- Ajuste parcimonioso: medida de ajuste geral que representa o grau do ajuste do modelo por coeficiente estimado. Tenta corrigir ajustes excessivos e avalia a parcimônia do modelo em relação ao ajuste.
- All values: all-available approach. Método de imputação para valores ausentes que computa os valores com base em todas as observações válidas disponíveis. Nessa abordagem, cada correlação para um par de variáveis é baseada em um conjunto potencialmente único de observações e o número de observações utilizado nos cálculos pode variar par cada correlação.
- Análise exploratória: define as relações possíveis somente na forma geral e depois possibilita a técnica multivariada para estimar as relações. Tem significado oposto ao de análise confirmatória, porque permite ao método e aos dados definir a natureza das relações em vez de confirmar relações especificadas anteriormente.
- ANOVA: teste utilizado para determinar se as amostras de dois ou mais grupos são originados de populações com médias iguais. Emprega uma medida dependente.
- Boxplot: método de representar a distribuição da variável. Box representa a parte maior da distribuição, e as extensões, chamadas de whiskers, alcançam os pontos extremos da distribuição. É muito utilizado nas comparações entre uma ou mais variáveis dos grupos.
- Carga dos fatores: correlação entre as variáveis originais e os fatores, chave para o entendimento da natureza de um fator em particular. A carga de fator quadrada indica qual percentagem da variância de uma variável original é explicada pelo fator.
- Centróide: valor médio dos objetos contidos no cluster com relação a todas as variáveis do cluster.
- DF-Graus de liberdade: número de informação disponível para estimar a distribuição da amostra dos dados depois que todos os parâmetros do modelo tenham sido estimados. Em termos práticos, são o número de correlações não redundantes ou covariâncias da matriz insumo, deduzido o número de coeficientes estimados. O ideal é maximizar os graus de liberdade e obter o melhor ajuste do modelo, concomitantemente. Zero é o limite mínimo para os graus de liberdade de qualquer modelo.
- ECVI: é uma aproximação do GFI que o modelo estimado teria alcançado em outra amostra do mesmo tamanho. Está baseado na matriz de covariância da amostra e leva em consideração o tamanho real da amostra e a diferença que poderia ser esperada em outra amostra. Também leva em consideração o número de parâmetros estimados tanto para o modelo estrutural como para o de medidas. Não possui uma faixa específica de valores aceitáveis, porque é usado na comparação de modelos alternativos.
- EM: estimated means. Método interativo de dois estágios, em que o primeiro faz a melhor estimativa possível dos valores ausentes e o segundo calcula os parâmetros (média, desvio padrão, correlações), assumindo que os valores

ausentes foram substituídos. O processo continua até que a mudança dos valores estimados seja desprezível para trocar os valores ausentes.

- Erro de medida: grau em que as variáveis que podem ser medidas não descrevem perfeitamente o construto latente de interesse. Em termos práticos, todos os construtos têm alguma medida de erro, mesmo que possua a melhor variável indicadora. O objetivo é reduzir o tamanho do erro, de modo a que as estimativas das relações causais sejam mais precisas.
- Erro padrão da estimativa: medida da variação dos valores previstos que pode ser utilizada para desenvolver intervalos de confiança em torno de qualquer valor previsto. É similar ao desvio padrão de uma variável em torno da média.
- Erro padrão: distribuição esperada de um coeficiente de regressão estimado. É similar ao desvio padrão dos dados originais. Revela a variação esperada do coeficiente em amostras múltiplas dos dados. É útil em testes estatísticos de significância que testam se o coeficiente é significativamente diferente de zero.
- Estimação por máxima verossimilhança: método comumente empregado em SEMs. Alternativa aos mínimos quadrados utilizados na regressão múltipla, é um procedimento que melhora interativamente as estimativas dos parâmetros para minimizar uma função de ajuste especificada.
- Fator: combinação linear das variáveis originais. Também representa os construtos responsáveis por um conjunto de variáveis observáveis.
- GFI: goodness-of-fit, é o grau em que a matriz de insumo real ou observada é prevista pelo modelo estimado. As medidas de GFIs somente são computadas para a matriz de insumo total, não fazendo, portanto, qualquer distinção entre construtos ou indicadores. Varia de zero a 1.0 e tanto melhor quanto mais próximo de 1.0.
- Indicador: valor observado, ou variável manifesta, utilizado como medida de um conceito ou construto latente que não pode ser medido diretamente. É obtido tanto por meio de respondentes como de observações.
- Lambda de Wilks: uma das quatro principais estatísticas para testar a hipótese nula na MANOVA. Também conhecido como o critério de máxima verossimilhança ou estatística U.
- Listwise: método de imputação. Substituição de variáveis utilizando toda a lista de variáveis.
- MANOVA: teste utilizado para determinar se as amostras de dois ou mais grupos são originados de populações com médias iguais. Compara amostras baseadas em duas ou mais variáveis dependentes.
- Medida de variância: quantidade de variância partilhada ou comum entre os indicadores ou variáveis manifestas e um construto. Valores elevados representam maior grau de representação partilhada dos indicadores com o construto.
- Método de imputação: processo de estimativa dos dados ausentes de uma observação baseada nos valores válidos de outras variáveis. O objetivo é empregar relações conhecidas que podem ser identificadas em valores válidos da amostra para ajudar a representação ou mesmo a estimativa das trocas dos valores ausentes.
- Mínimos quadrados: processo de estimação usado nas regressões simples e múltipla em que os coeficientes de regressão são estimados de forma a minimizar a soma total dos resíduos quadrados.
- NCP: a teoria sugere que uma medida qui-quadrada de não centralidade será menos afetada pelo tamanho da amostra em sua representação das diferenças entre as matrizes de dados real e estimada. O objetivo é minimizar o valor do parâmetro. Como não existe teste estatístico para a medida, sua utilização ocorre na comparação entre alternativas de modelos e tanto melhor quanto menor o valor.
- NFI: é uma das medidas mais populares. Compara o modelo proposto com o modelo nulo e varia de zero (nenhum ajuste) a 1.0 (perfeito). Recomenda-se valor igual ou maior do que 0.9.
- P. value: significância estatística. Tanto melhor quanto menor do que o nível de significância especificado.

Pairwise: método de imputação. Substituição de variáveis por pares de variáveis.

Parcimônia: grau em que o modelo alcança o ajuste para cada coeficiente estimado. O objetivo não é minimizar o número de coeficientes ou maximizar o ajuste, mas maximizar o tamanho do ajuste por coeficiente estimado, evitando o ajuste excessivo com coeficientes adicionais que só geram pequenos ganhos.

- PGFI: em vez de ajustar o GFI pelos graus de liberdade, ajusta pela parcimônia do modelo, pelo número de variáveis manifestas. Varia entre zero e 1.0 e quanto maior o valor, maior a parcimônia do modelo.
- PNFI: ajusta o NFI levando em consideração o número de graus de liberdade utilizados para alcançar o ajuste. Quanto maior o grau de ajuste por grau de liberdade, maior a parcimônia.Logo, quanto maior o valor de PNFI, melhor, embora não haja níveis recomendados. Diferenças entre 0,06 e 0,09 sugerem diferenças substanciais entre os modelos.

Potência: probabilidade de identificar uma relação significante caso ela realmente exista.

- Qui-quadrado: método de padronização dos dados que compara as freqüências reais com uma freqüência esperada. A freqüência esperada é baseada nas probabilidades marginais de sua linha e coluna.
- RMSEA: mede a discrepância por grau de liberdade. Representa o GFI que deveria ser esperado se o modelo fosse estimado pela população, não pela amostra. Os valores aceitáveis estão entre 0.05 e 0.08. Tem apresentado maior utilidade no uso da comparação ou confirmação de modelos com grandes amostras.
- Rotação Varimax: um dos métodos mais populares de rotação de fator ortogonal.O fator é extraído de forma a que seus eixos sejam mantidos em 90 graus, fazendo com que cada fator fique independente, ou ortogonal, de todos os outros fatores. A correlação entre os fatores está determinada para ser zero.
- Teste de Bonferroni: método de comparação e ranqueamento de um grupo de médias de tratamento como parte da análise confirmatória à ANOVA. Caso sejam realizadas *g* comparações, cada uma com o coeficiente de confiança de (1-α/*g*), a probabilidade de se incorrer em um ou mais erros do Tipo I é no máximo α.
- Teste de esfericidade de Bartlett: teste estatístico para avaliar a significância geral de todas as correlações da matriz de correlação
- Teste dos sinais dos postos de Wilcoxon: teste não paramétrico para detectar desvios em localizações de distribuições de freqüência relativa. Para realizá-lo, devem-se estabelecer ranks dos valores absolutos das diferenças e depois basear a comparação nas somas dos ranks das diferenças positivas e negativas.
- Teste t: avalia a significância estatística da diferença entre duas médias da amostra para uma única variável dependente. É um caso especial de ANOVA para dois grupos ou níveis de variável de tratamento.
- Teste T<sup>2</sup> de Hotteling: avalia a significância estatística da diferença das médias de duas ou mais variáveis entre dois grupos. É um caso especial de MANOVA utilizado com dois grupos ou níveis de uma variável de tratamento.
- TLI: Também conhecido como índice de ajuste não padronizado.Combina a medida de parcimônia entre o modelo proposto e o modelo nulo, resultando em valores entre zero e 1.0, com valor recomendado acima de 0.9.
- Transformação dos dados: quando a variável possui uma característica indesejável, como não normalidade, que dificulta seu uso numa técnica multivariada. Por meio do seu logaritmo ou raiz quadrada, cria-se uma nova variável, mais adequada para descrever a relação.
- Validade: capacidade dos indicadores de um construto de medir precisamente o conceito sob estudo. É determinada pelo pesquisador, dado que a definição original do construto ou conceito é proposta por ele e deve combinar com os indicadores ou medidas selecionados. Não garante a confiabilidade e vice-versa, porque uma medida pode ser válida, mas não consistente ou confiável; ou consistente, mas não válida.
- Variância do erro: variância de uma variável devida a erros na coleta ou mensuração dos dados.

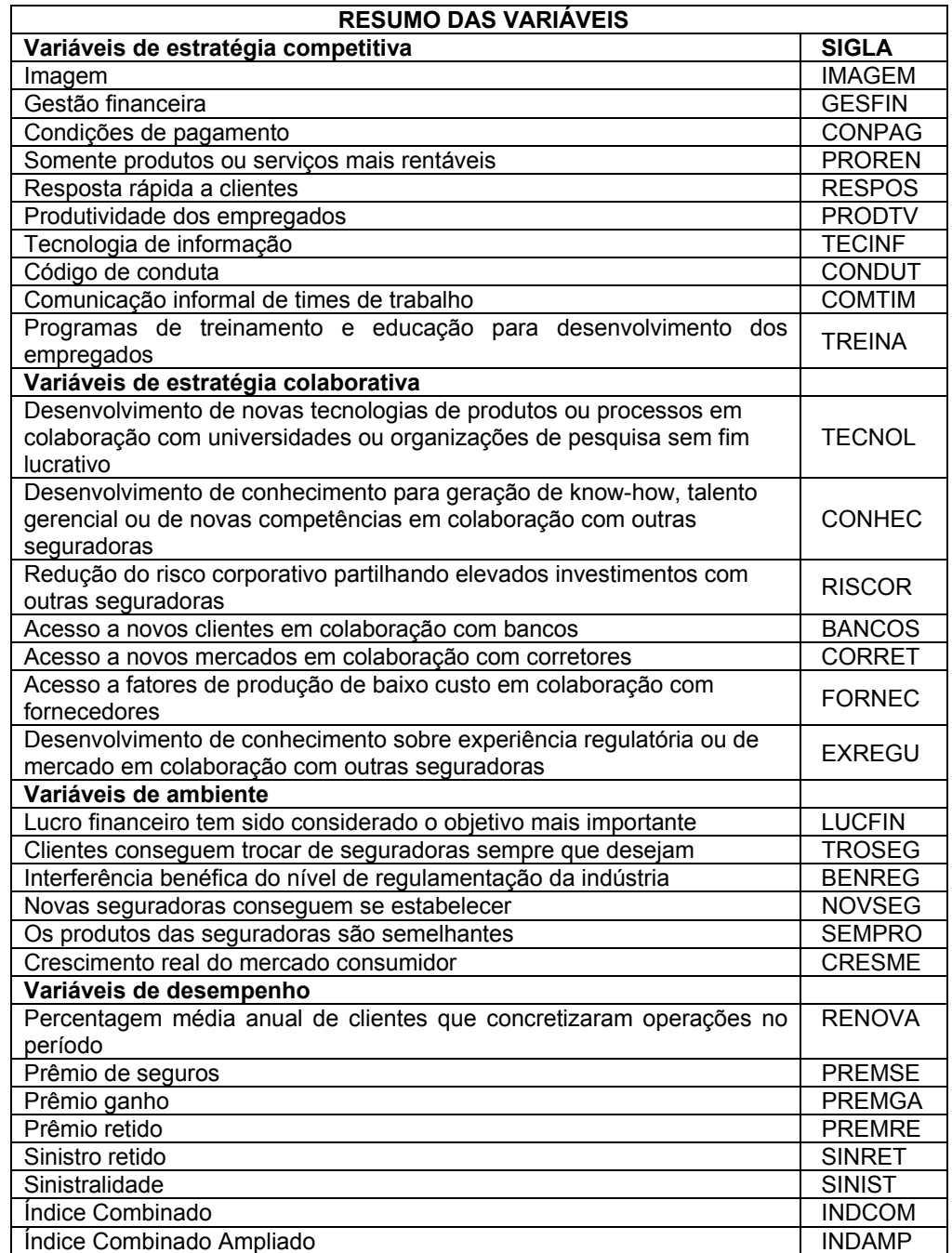